# Reference Guide

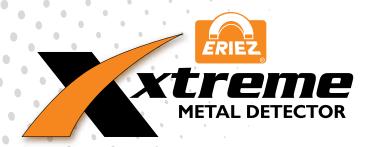

# **Handling Instructions**

Basic lifting and moving instructions. pg. 2

# **Specifications**

Basic product specifications and safety information. pg. 3-6

# Mechanical

Mechanical installation instructions. pg. 7-16

# Electrical

Electrical installation instructions. pg. 17-25

# User Interface

Every screen explained and easy to use how-to-guides. pg. 26-73

# PLC Interface

PLC interface setup instructions. pg. 74-86

# Spare Parts

Simple-to-understand spare parts list. pg. 87-91

## HANDLING INSTRUCTIONS

DO NOT LIFT THE METAL DETECTOR BY INSERTING ANYTHING INTO OR THROUGH THE TUNNEL. The inner surface of the tunnel protects the precisely tuned electronic circuit and internal parts. The tunnel liner also protects the internal parts against water damage. The integrity of this liner and seal must be maintained. Any damage or distortion to this surface caused by handling will invalidate the warranty.

When handling, keep the metal detector on the shipping pallet as long as possible. When removing the detector from the shipping pallet LIFT ONLY ON THE DETECTOR HOUSING SURFACES OR SUPPORTING FEET. DO NOT LIFT BY THE CONTROL HOUSING THAT PROTRUDES FROM THE BODY OF THE METAL DETECTOR.

If possible lift the metal detector by using a crane and soft nylon slings running under the entire metal detector housing as seen below.

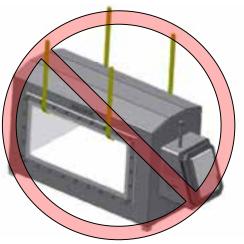

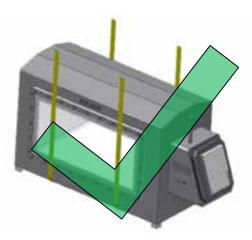

Larger metal detectors may have eyebolts preinstalled at the factory. When handling with the eyebolts ensure loads are never applied perpendicular to the shank of the eyebolts; they will break.

The metal detector is heavy. Use care when handling to avoid injury to personnel or damage to property.

Eriez DOES NOT recommend the metal detector be lifted by hand or supported by personnel.

Never weld any attachment to the metal detector. Do not attempt to drill and/or tap the metal detector for lifting or mounting attachments.

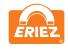

# **SPECIFICATIONS**

#### SUPPLY, MAINS, VOLTAGE

The Xtreme Metal Detector will operate from AC supply voltages over the range of 100 to 240 VAC RMS, 50 or 60 Hz.

Mains supply voltage fluctuations shall not exceed ±10% of the nominal value.

#### **EQUIPMENT CLASSIFICATION**

The Xtreme Metal Detector is specified for the following categories:

- Class 1 equipment requiring a protective ground conductor.
- Installation Category (Overvoltage Classification) II
- Pollution Degree 2

#### **MAXIMUM DEMAND**

The internal electronics require 60 VA to operate. The power available for external loads (powered from the internal source) is 1250 VA and is limited to 5 amps of current by CB1. Maximum demand will be 1310 VA.

#### **OUTPUTS**

There are nine total outputs, each with one set of contacts.

There are four programmable "Form C" (NO-C-NC) relay outputs rated at 5A (due to PCB trace width) up to 250 VAC, 30 VDC each.

- Reject (K1)
- Relay 1 (K3)
- Relay 2 (K2)
- Relay 3 (K4)

All four relays are fail-safe wired; if power is lost, the relays will switch to the activated position.

NOTE: If the power at L1B and L2B is used to power the relays, its maximum available current is 5A, and the voltage will be equal to that applied at L1 and L2 on TB3. Power at L1B and L2B passes through the circuit breaker switch located on the left side of the control housing.

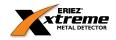

There are five programmable "Form A" (SPST-NO) solid state relay outputs rated at 500mA up to 40 VDC.

- Out 1 (K9)
- Out 2 (K8)
- Out 3 (K7)
- Out 4 (K6)
- Out 5 (K5)

These five outputs can be wired as NPN or PNP. The output can be set to NO or NC under normal running conditions.

#### **REJECT**

Reject (K1) is the primary reject device output. It must run via Reject Timer 1 or Overhead A-B when used. All reject log information is based on Reject Timer 1.

#### **RELAY 1-3**

Relay 1(K3), Relay 2 (K2), and Relay 3 (K4) are fully programmable and may use any of the eight reject timers. They also may use Overhead A-B or be used as a fault or warning output.

#### **OUT 1-5**

Out 1 (K9), Out 2 (K8), Out 3 (K7), Out 4 (K6), and Out 5 (K5) are fully programmable and may use any of the eight reject timers. They also may use Overhead A-B or be used as a fault or warning output.

#### **TIMERS**

There are eight independent reject timers. Each reject timer has its own travel (delay) time and reject (duration) time in the range of 0 to 60 seconds or 0 to 1200 tachometer pulses. Each timer has its own fixed on/off time ideal for the use of pusher arms. Each reject timer runs off of time or tach for both travel and duration time. Each reject timer can run with or without an index device, and can be set to manual or automatic reset. Only Reject Timer 1 can use reject confirmation.

#### **FAULT**

All outputs except Reject (K1) can be configured as a fault output.

#### **WARNING**

All outputs except Reject (K1) can be configured as a warning output.

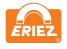

#### **OVERHEAD A-B**

Overhead A-B runs via Reject Timer 1 and is used for an overhead pusher arm. It can be setup to reject on one or both sides of the conveyor. It can also be setup to always return to the same side of the conveyor when actuated. The functionality of Overhead A-B is based on the hardware used. Additional information on how to setup Overhead A-B is located in the wiring section of this manual.

#### **INPUTS**

The Xtreme Metal Detector has eight configurable inputs that can be set to "Active High" or "Active Low".

#### Input Voltage

- "High" = 10 to 30 VDC
- "Low" = 0 to 0.9 VDC

Input Impedance =  $2.8k\Omega$ 

Current Requirement = 3 to 10 mA

#### **TACHOMETER INPUT**

#### Input Voltage

- Logic "0" = 0.0 to 0.9 VDC
- Logic "1" = 10 to 30 VDC

Input Impedance =  $2.8k\Omega$ 

Current Requirement = 3 to 10 mA

Frequency: 50Hz (determined by number of poles on Tachometer and maximum belt speed)

Minimum pulse width = 0.005 seconds (5 mSec)

#### **OPERATING AMBIENT TEMPERATURE RANGE**

Integral Control  $-10^{\circ}$  C (14° F) to 49° C (120° F) Remote Control  $-10^{\circ}$  C (14° F) to 54° C (130° F)

#### STORAGE TEMPERATURE

-10 $^{\circ}$  C (14 $^{\circ}$  F) to 80 $^{\circ}$  C (175 $^{\circ}$  F)

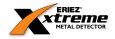

#### **RELATIVE HUMIDITY**

0 TO 95%

#### **MAXIMUM OPERATING ALTITUDE**

2000 meters (6561 feet)

## PRODUCT VELOCITY

2 ft/min (0.6 m/min) to 3000 ft/min (914 m/min)

#### **ENCLOSURE**

The standard enclosure is rated NEMA 4X and will withstand the high pressure washdown standard of  $80^{\circ}$  C (176° F) water at 100 bar (1450 psi).

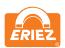

## MECHANICAL INSTALLATION

#### **CAUTION!**

Xtreme Metal Detectors are manufactured to very stringent quality standards to ensure that they will provide years of trouble free service. To achieve this trouble free service the installer must follow the installation procedures outlined in this manual. The details of these procedures are important and must be followed precisely for proper metal detector operation.

Metal detectors are extremely sensitive to very small changes in the electrical and physical environment. Unstable operation is possible if installed incorrectly. Metal detectors are sensitive to excessive vibration and may generate a false reject signal when the conveyor starts and stops. These problems can be prevented with proper installation techniques.

Please read all instructions prior to using the metal detector. Problems caused by improper installation techniques are not covered under warranty. Time invested in proper installation will be worthwhile and provide trouble free startup and continued reliable service.

#### INTRODUCTION

The metal detector contains several components which must be physically mounted to a conveyor or suitable stand. These include the sensing head, the control (if remote), and other devices such as a tachometer. Most Xtreme Metal Detectors sensing heads have an integral control thus simplifying installation and wiring.

Figure 1

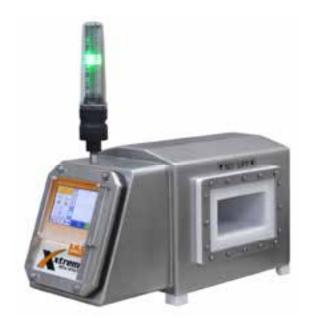

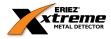

The sensing head contains the coils and main electronics. The head must be installed so the products being inspected can pass through the aperture in a consistent and controllable manner. It is vital that the sensing head be protected from excessive vibration, physical abuse, electromagnetic interference, static electricity, and corrosive materials. The conveyor belt, chute, or other conveyance device must not contact the metal detector aperture.

Utilizing the control remotely requires that it be mounted to a convenient surface with minimal vibration. It should also be easily accessible in the event an adjustment is necessary. The control enclosure is fitted with mounting tabs that must be isolated to prevent electrical current loops.

#### HANDLING

The metal detector must be handled with care during installation. Refer to the Handling Instructions for more information.

#### LOCATION OF SENSING HEAD

The location of the metal detector sensing head is extremely important. When selecting a location, consider the surrounding processing equipment, product velocity, and rejection of foreign objects. Operator convenience should also be evaluated. Ensure installation guidelines are followed and met before the final location is selected. If there are any questions please contact Eriez for assistance.

#### **METAL FREE AREA**

The metal detector monitors an electromagnetic field to detect metal. This field is predominantly contained within the aperture of the detector. However, some of the electromagnetic field extends out from the inlet and outlet of the aperture. This extended field causes the metal detector to be affected by metal in the vicinity of the aperture. Metal that is not part of the product stream must not be present in this area. The required metal free area depends on the size of the smaller dimension of the aperture. In most circumstances 1.5 times the smaller aperture dimension is a sufficient distance for stationary metal and 2.0 times for moving metal. Testing to determine the metal free distance will help ensure mitigation of false tripping. Refer to Figure 2.

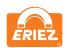

Figure 2

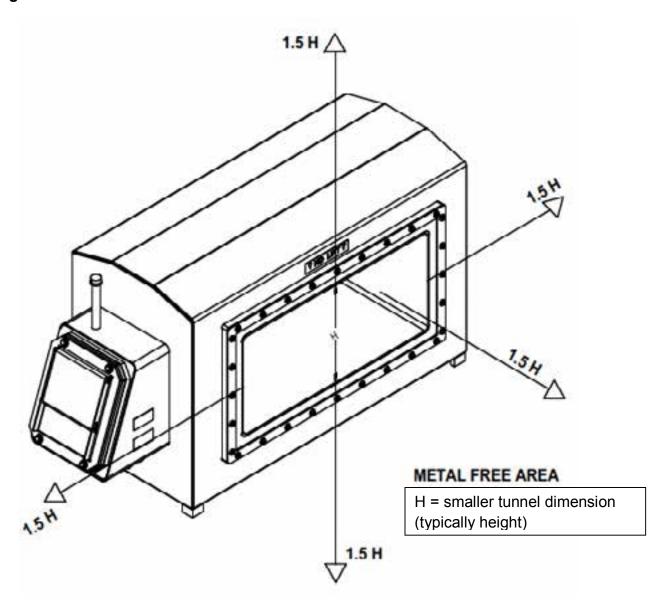

#### **ELECTRICAL CURRENT LOOP**

The most frequent problem encountered in metal detector installations is false tripping caused by intermittent electrical current loops. The electromagnetic field dissipates in strength with distance to a point that metal outside the "metal free" area will not cause false detections. Since the field is time varying, it will generate small electrical currents in conductive paths (metalwork) beyond the metal free area. These currents along with ground currents from nearby equipment will not cause false tripping as long as they are constant. If the current is disrupted, the resulting disturbance in the electromagnetic field may cause the metal detector to false trip.

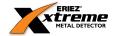

The schematic diagram shown in Figure 3 provides a simplified view of a typical metal detector and conveyor. The arrows represent electrical currents. The bearings supporting the pulleys and idlers turn causing them to become "make and break" contact points. Likewise, the cross-members of the conveyor framework represent possible break points. Over time, these connections can work loose or corrode and cause "make and break" connections due to vibration. The interruption or change of the current is a source of electromagnetic interference detectable by the metal detector.

Figure 3

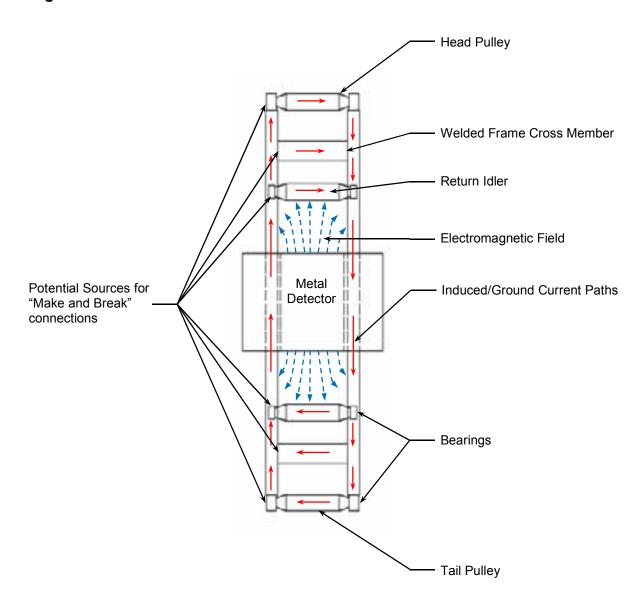

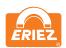

#### **INSULATING CONVEYOR SHAFTS**

A continuous electrical path through pulleys and idlers cannot be assured. As a result, current changes cannot be prevented in these components. They must be electrically isolated from the rest of the system by introducing an isolating medium into the conductive path. There are three common methods to accomplish this task.

The method shown in Figure 4 requires machining the end of the shaft to a smaller diameter to allow space for a nylon plastic sleeve. The outside diameter of the sleeve is the same as the inside diameter of the bearing. This sleeve breaks the electrical connection between the bearing and the shaft, thus permanently preventing current flow. WARNING: Do not cut through the sleeve when tightening the bearing set screw.

Figure 4

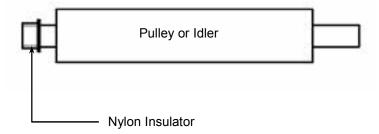

Figure 5 shows a method of insulating the complete bearing block from the conveyor frame. This requires drilling the bolt holes through the bearing block to a diameter large enough to accept an insulating shoulder washer. The bearing block should also be insulated from the conveyor frame with non-metallic insulators extending across the base of the block.

Figure 5

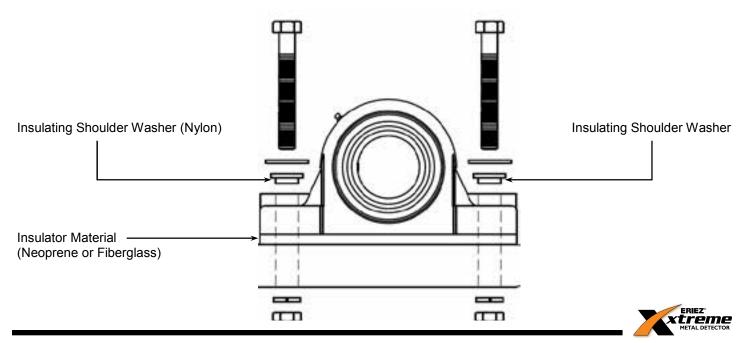

Figure 6 shows the method recommended by Eriez and is also the simplest method. It requires the bearing block on the end opposite the motor to be replaced with a plastic/non-metallic one.

Figure 6

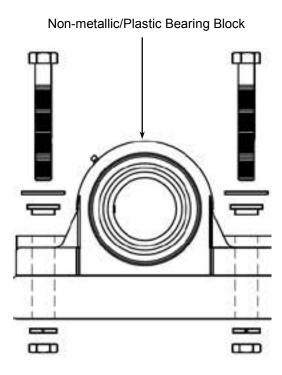

All three insulating methods are reliable. However, it only takes a small metal shaving or burr to cut through and short-circuit the insulators. A check of the integrity of the insulation with an ohmmeter will ensure everything is correctly installed. Insulating either end of the shaft will prevent current loops but will also prevent testing with an ohmmeter. For this reason, isolating both ends during testing is recommended.

Build-up of a static electric charge on the conveyor belt can also cause false tripping. A static charge can build up on pulleys or idlers that are insulated on both ends. To prevent this build-up and subsequent false tripping, the insulation must be modified to ensure a ground. After the integrity of the insulators is checked with an ohmmeter, one end of each shaft should be electrically reconnected to the conveyor frame. If the sleeve insulating method has been used, the setscrew of one of the bearings should be extended to make contact with the shaft. This may require drilling a small hole through the sleeve and inserting a sharp pointed setscrew. If the bearing block insulating technique has been used, simply remove one of the shoulder washes on one end of the shaft. If using the plastic bearing block method the opposite bearing block is metallic and grounded already. The integrity of the insulators can easily be rechecked when using any of the three methods.

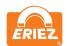

#### NOTE:

If a drive pulley is powered by a metal chain, it is not necessary to remove the insulators on either end of the shaft as described above. The metal drive chain will bleed off any static charge that may accumulate on the pulley.

If a non-metallic drive belt is used, insulate the conveyor pulley on the side opposite the drive motor.

#### PERMANENT CURRENT LOOPS

Permanent conduction paths (i.e. cross members) in the conveyor frame should be welded securely to provide a reliable path for any current that may be created. Bolted construction may eventually degrade and is not recommended unless designed and executed by experts in metal detector conveyor construction. Any conduction path that is to remain removable or that cannot be welded or permanently bolted must be electrically isolated from the conveyor frame.

Figure 7 shows a conveyor frame properly modified for a metal detector installation. Notice that possible breaks in the current paths no longer exist and the only current loops in the conveyor frame are running through a permanently welded connection. These current loops will be constant and therefore will not cause false detections.

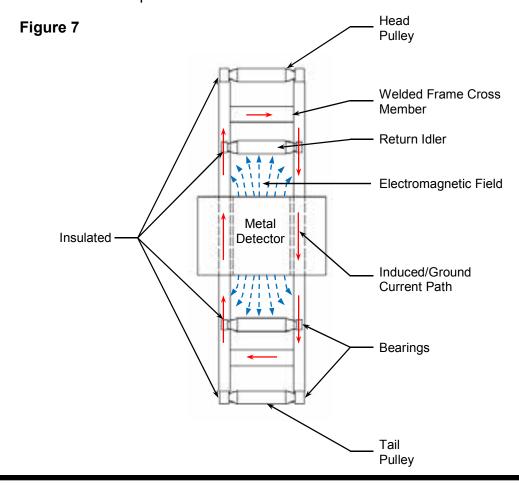

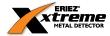

#### SUPPORTING STRUCTURE

The structure that supports the metal detector sensing head must be strong, rigid, and as free from vibration as possible. Electronically, the metal detector can be configured to ignore most vibration. Improved sensitivity can be obtained by preventing mechanical vibration from reaching the detector head.

Four insulating mounting feet are supplied with the metal detector. These mounting feet must be used to ensure proper operation (Figure 8). All four mounting feet must sit flat on the supporting structure. Do not draw the feet down to the structure by tightening the mounting bolts as this will put uneven stresses on the sensing head shell which in turn may cause instabilities in operation. If the mounting feet do not rest flat on the supporting structure, shim with appropriate washers until supported evenly.

Figure 8

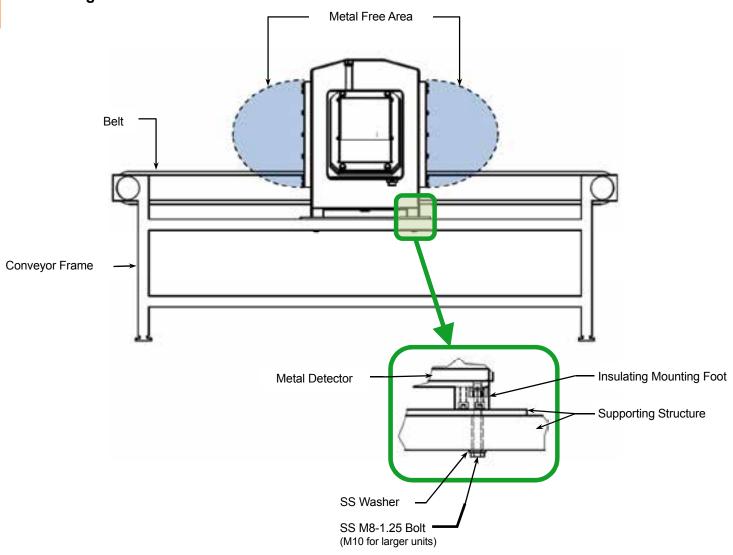

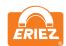

#### NOTE:

Only the insulating mounting feet and electrical connections should contact the sensing head. Conduit attached to the metal detector sensing head should utilize plastic fittings (refer to Electrical Installation).

#### **BELTS AND BELT SPLICES**

The metal detector's sensing head cannot be disassembled to be fitted around an endless conveyor belt. The conveyor must be designed to return the belt through the aperture, or the belt must be cut and spliced (non-metallic) back together. Splicing the belt with lacing or clamps is not recommended since foreign materials tend to collect at the joint and may eventually cause false detections.

A proven, trouble free choice for metal detector conveyor belts are modular plastic conveyor belts. Eriez recommends and uses this option as they are easily maintained and faulty sections can be changed out quickly. Conductive plastic components, belts, and metallic hinge pins or rods must be avoided. Vulcanized belt splices are the most reliable and are recommended for continuous belt applications where plastic chain cannot be used (Figure 9). If the belt is single-ply, the finger splice configuration should be used. If the belt is multi-ply, a diagonal bevel or step splice configuration is recommended.

Figure 9

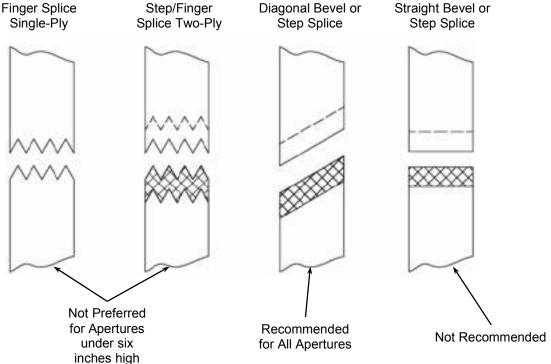

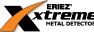

#### NOTE:

During all splicing it is absolutely necessary to ensure that no foreign material (especially metal) is trapped within the splice. If metal is trapped in the splice the detector will trip each time the splice passes through the aperture. Since the metal is trapped inside the splice, it cannot normally be located and removed without ruining the belt.

#### **CONVEYOR SLIDER BED**

The conveyor belt must be supported as it travels through the metal detector. This is accomplished by providing a stationary slider bed which must be capable of holding the belt off the aperture liner when fully loaded. The slider bed must not touch the aperture liner.

The slider bed should be made of static-resistant non-metallic material. Anti-static UHMW and phenolic are acceptable choices. Eriez has designed and incorporated a static-dissipative food grade plastic slider bed into our standard and custom metal detector conveyor systems. Most solid plastics cannot be used because these materials tend to generate static electricity as the conveyor belt slides across. "Static-resistant" plastics that incorporate metallic particles cannot be used.

#### PRODUCT POSITION

The product should always be guided through the center of the aperture, both vertically and horizontally. The product must be centered regardless of the method of conveyance through the metal detector (i.e. conveyor, chute, or vertical pipe). If the same metal detector will be used to inspect multiple products with differing sizes, design the system to center the largest product in the aperture. In such a case be aware that the sensitivity of the detector to metal of a particular size and type may vary with the product position, and may require different detector settings for the different product sizes and positions in the aperture.

#### REJECT PROXIMITY SWITCH

A proximity switch indicates when a package is aligned with a reject device. For example, a product in a box may need to align with a reject device such as a pusher arm. Reliable rejection requires that the proximity switch indicate when the alignment is achieved. The normal position for the proximity switch is before the reject device. The metal detector incorporates a timer capable of delaying the output until the product aligns with the reject device. Be certain not to infringe on the required detector "metal-free" area when choosing the location of the proximity switch.

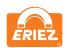

# **ELECTRICAL INSTALLATION**

#### FIGURE 1: TERMINAL CONNECTIONS

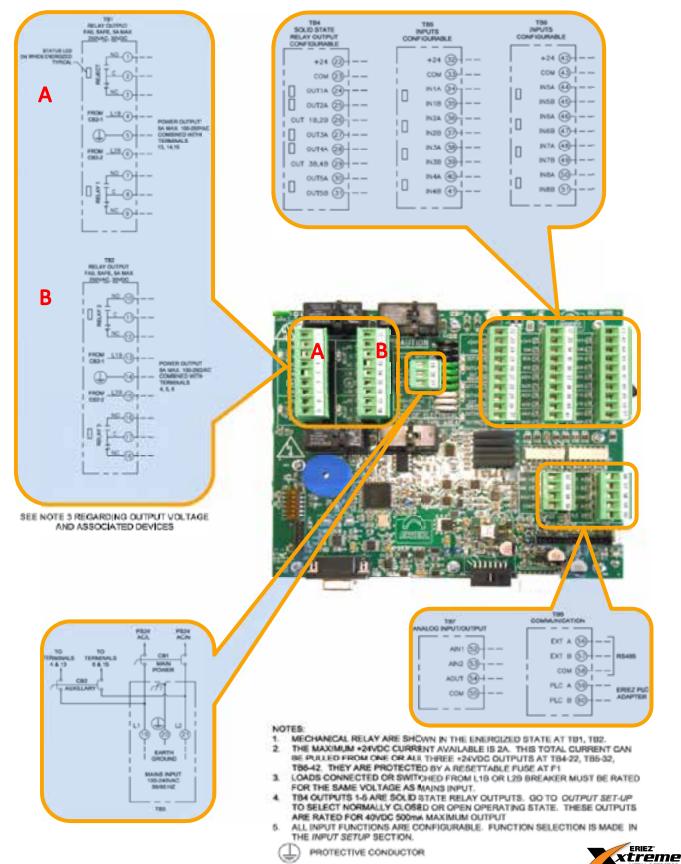

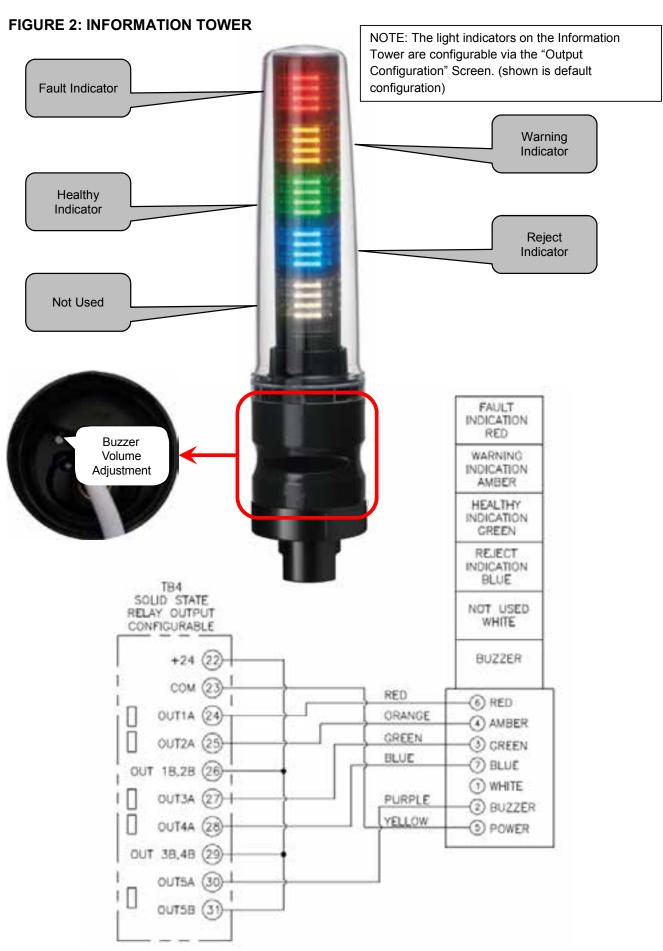

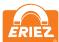

FIGURE 3: OUTPUT CONNECTION EXAMPLES

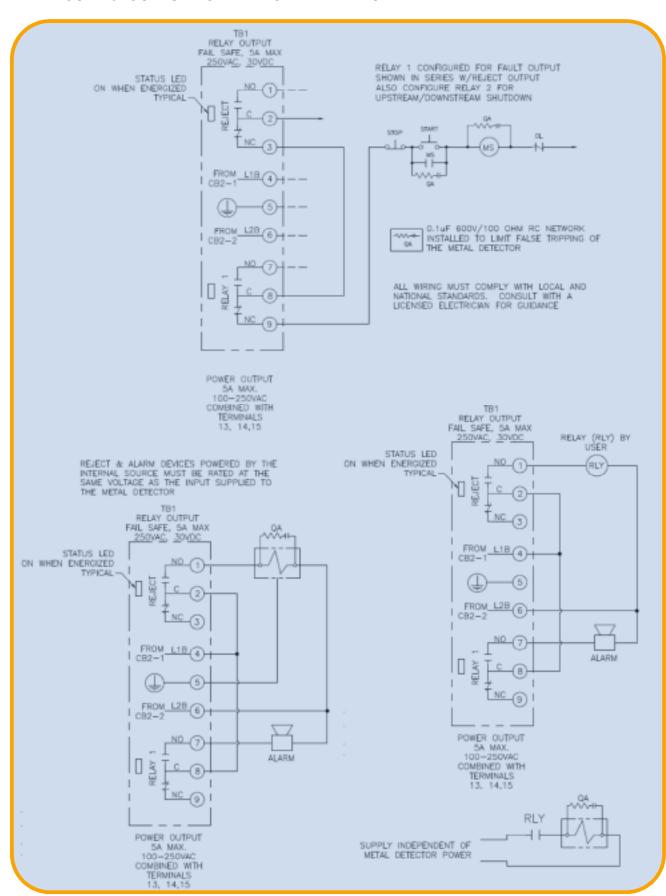

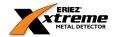

FIGURE 4: INPUT CONNECTION EXAMPLES

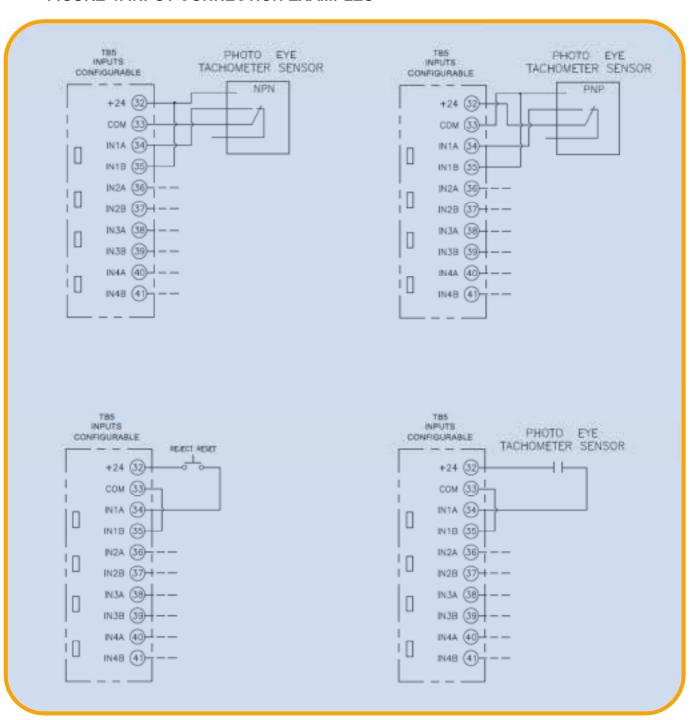

NOTE: Verify input device power requirements before making any connections.

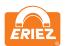

#### INTRODUCTION

All electrical connections are made within the control enclosure. **Figure 1** shows the IOC PCB and the electrical connections to the circuit board. For convenience, connections are pull-apart terminal blocks. The pull-apart feature allows the connections to be made outside the enclosure and then snapped back in place. **Figures 2-4** show example connections for input/output devices and power connections to the metal detector.

#### **CHOICE OF INPUT POWER SOURCE**

The wiring from the mains supply panel to the metal detector should be a minimum of 14 AWG and should include a dedicated earth ground wire for safety and proper operation of the metal detector. The power wiring should be run in a dedicated conduit. The best insurance against electrical noise and false tripping is to run a separate circuit to the metal detector from the main power bus. This circuit should be free of all loads except the metal detector. If this is impractical, reliable operation can often be obtained by powering the metal detector from a "clean" lighting or instrument circuit. This circuit must be free of inductive loads such as motors, solenoids, and motor starters. If the metal detector must be powered by a less than favorable source, a constant voltage transformer with harmonic neutralization can be used to eliminate or reduce false tripping caused by line noise. This transformer should be mounted within 3-5 feet (1 to 1.5 meters) of the metal detector.

The power source is connected to terminals L1 and L2. L1 and L2 are connected through auxiliary circuit breaker 2 to terminals L1B and L2B on the circuit board. These terminals are intended to be conveniently available to the user to power various pieces of auxiliary equipment. The circuit breaker has limited capacity as indicated in the specifications. If a piece of auxiliary equipment requires power in excess of the circuit breaker capacity, the auxiliary equipment must be controlled from an intervening relay and powered from a separate source.

The metal detector power source must contain a reliable ground (earth) connection. It must be connected to the protective earth terminal of the metal detector. The metal detector should be grounded at one point through the power supply ground wire. No other ground connections are permitted including mounting hardware and conduit.

Main Circuit Breaker 1 protects the metal detector electronics. It is located on the right side of the control door inside the control housing.

The metal detector is equipped with electronic filter circuits to reduce incoming electrical noise. Inductive loads sharing the same power circuit usually create noise. Although there are filters, there is a limit to what the metal detector can withstand without false tripping.

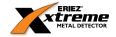

#### **WARNING:**

L1B and L2B are not disconnected by Main Circuit Breaker 1. They are disconnected by Auxiliary Circuit Breaker 2.

NOTE: An external disconnect switch labeled "Metal Detector" should be installed near the metal detector to allow for interruption of the power to the metal detector for service or installation. In 240 VAC systems this switch should interrupt both sides of the line. This switch should include a provision to lockout the switch for service and maintenance. Failure to follow these precautions may result in serious injury or death.

#### **OUTPUT RELAYS**

The Xtreme Metal Detector has four mechanical and five solid state relays for a total of nine programmable outputs, each with one set of contacts.

There are four programmable "Form C" (NO-C-NC) output relays rated at 5A up to 250 VAC or 30 VDC each. These relays are wired as fail-safe. If the power at L1B and L2B is used to power the relays, its maximum available current is 5A and the voltage will be equal to that applied at L1 and L2 on TB3. Power at L1B and L2B passes through Auxiliary Circuit Breaker 2, which is located on the left side of the control door. Connect to L1B and L2B only if the voltage and current ratings are compatible with the auxiliary device to be used.

**Reject (Relay K1)** has one set of "Form C" (NO-C-NC) contacts. It is located at terminals 1, 2, and 3 on TB1. "Reject" is the primary reject device output. "Reject" must run via Reject Timer 1 or Overhead A-B when used. All reject log information is based on Reject Timer 1 only. Reject Timer is controlled using the "Reject Setup" screen which is found on the Running Product Settings page.

**Relay 1 (Relay K3)** has one set of "Form C" (NO-C-NC) contacts. It is located at terminals 7, 8, and 9 on TB1.

**Relay 2 (Relay K2)** has one set of "Form C" (NO-C-NC) contacts. It is located at terminals 10, 11, and 12 on TB2.

**Relay 3 (Relay K4)** has one set of "Form C" (NO-C-NC) contacts. It is located at terminals 16, 17, and 18 on TB2.

There are five programmable "Form A" (SPST-NO) solid state relays each rated at 500mA up to 40 VDC. These relays can be wired as NPN or PNP. The output can be set to NO or NC under normal running conditions. If +24V is used to power the relays

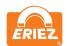

the maximum current available is 2A. This current rating is controlled by a resettable fuse (F1). Only connect +24V if the voltage and current ratings are compatible with the auxiliary device being used.

Out 1 (Relay K9) has one set of "Form A" (SPST-NO) contacts. It is located at terminals 24 and 26 on TB4.

Out 2 (Relay K8) has one set of "Form A" (SPST-NO) contacts. It is located at terminals 25 and 26 on TB4.

**Out 3 (Relay K7)** has one set of "Form A" (SPST-NO) contacts. It is located at terminals 27 and 29 on TB4.

**Out 4 (Relay K6)** has one set of "Form A" (SPST-NO) contacts. It is located at terminals 28 and 29 on TB4.

**Out 5 (Relay K5)** has one set of "Form A" (SPST-NO) contacts. It is located at terminals 30 and 31 on TB4.

Relay 1 - Relay 3 and Out 1 - Out 5 are fully programmable and may use any of 8 reject timers or Overhead A-B. They can also be used as a fault or warning output. Relay 1-Relay 3 and Out 1- Out 5 are controlled using the "Reject Setup" screen which is found on the Running Product Settings page.

#### **RELAY NOTES**

If switched power is needed for an external device in excess of the 5A 240VAC source or the 2A 24VDC source, it must be supplied from an external source using an auxiliary relay. The voltage and ampere ratings for devices switched by the relays should not exceed the relay ratings.

#### **TACHOMETER INPUT**

Applications having variable speed product flow and requiring automatic reject timing use this input. A tachometer is used to allow the metal detector control to monitor product speed, and reject according to the distance the product has traveled rather than according to elapsed time since detection.

Electrical requirements are listed in the Specifications Section.

#### **PROXIMITY SWITCH**

The metal detector can also be used to scan and automatically reject packages. In this application a proximity switch is used to sense the location of the package so it can be

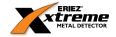

reliably rejected. The device can be a mechanical switch, photo-eye, or any other device that is capable of precisely locating the package.

Electrical requirements are the same as the Tachometer input which is listed in the Specifications Section.

NOTE: Terminals 22, 33, and 43 of this input are DC common. Since the metal detector is grounded only by the input power supply ground, this terminal must not be connected to earth ground by the proximity device.

#### REJECT CONFIRMATION

The reject confirmation input is used to monitor the function of the reject device. It is usually a limit switch attached to the reject device that indicates it is functioning. If for example you were using a pusher bar, the reject confirmation switch would be wired to the reject confirmation input and positioned in such a way that it closes as the pusher bar reaches maximum extension.

Electrical requirements are the same as the Tachometer input which is listed in the Specifications Section.

NOTE: Terminals 22, 33, and 43 of this input are DC common. Since the metal detector is grounded only by the input power supply ground, this terminal must not be connected to earth ground by the Reject Confirmation device.

#### **REJECT RESET**

The metal detector has eight reject timers. Each timer has the option of being set to either manual or automatic reset mode. Manual Reject Reset is typically used for a stop belt reject. When a timer is set to manual reject reset and a rejection occurs, a password protected button will appear at the bottom center of the screen to reset the metal detector. Another option is to wire a reject reset button to one of the eight input connections to reset the timer. Typically a momentary push-button switch is used for this purpose. The logic can be set to either NO or NC and the specific input selected. When either manual reset is performed all reject times that are set to manual reset will be reset.

The electrical specifications are as follows:

Voltage:

Logic 0: 0 to 0.9VDC Logic 1: 10 to 30VDC

Current: 20mA

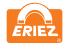

#### **CONDUIT**

Wiring to and from the metal detector should be routed through conduit. High voltage wiring for the power supply and reject devices should not be located in the same conduit as low power sensor wiring (i.e. tachometer and reset switch). Keep all metal detector wiring separate from electrical supplies carrying heavy or switched loads. This is especially important for variable speed motor control wiring. Interference from electrical noise can be greatly decreased by following these guidelines.

The use of metal conduit has the potential to create a ground path unless plastic fittings are used to attach the conduit to the metal detector housing. Always use a plastic fitting for this purpose to avoid potential false trips.

#### **POWER SWITCH**

The on-off circuit breakers/switches located inside the control enclosure are intended to be a service convenience only. It is recommended that the metal detector remain ON at all times to provide optimum performance. This also enhances the longevity of the electronic components.

#### **HOLEPLUGS**

On the bottom of the control there are six conduit entry holes. Five of these holes have Type (NEMA) 4X rated plugs installed at the factory. The sixth hole has a plastic plug installed. The plastic plug must be removed and if any other plugs are removed they shall be replaced with a Type (NEMA) 4X non-metal conduit fitting.

In order to maintain the Type (NEMA) 4X rating the plugs must be installed properly. Once installed and snug, turn the wing nut one and one-half turns or more to compress the rubber gasket. Visually check to ensure the gasket is compressed.

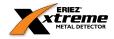

## **MENU MAP**

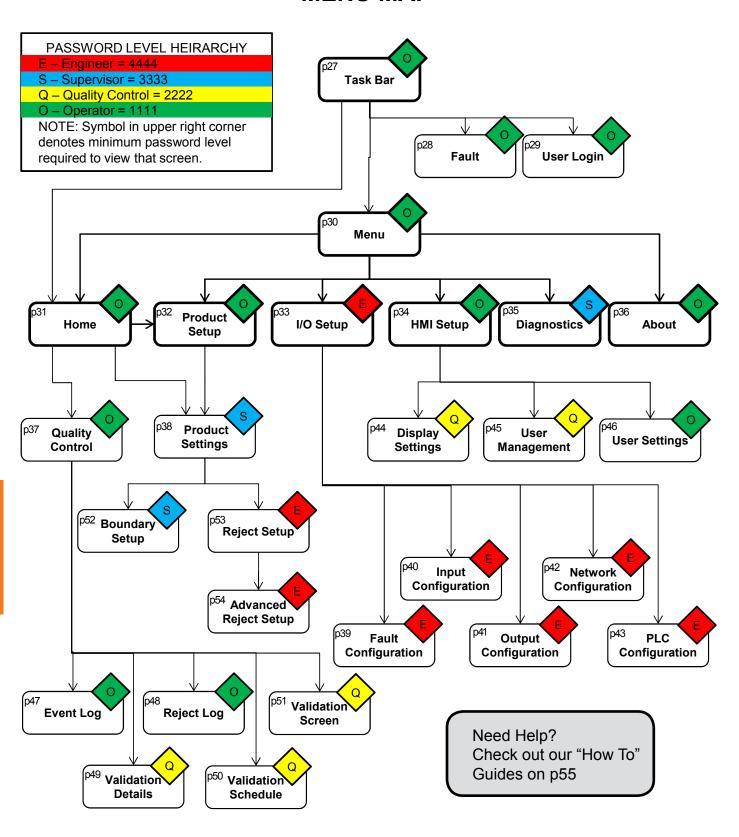

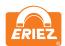

## **TASK BAR**

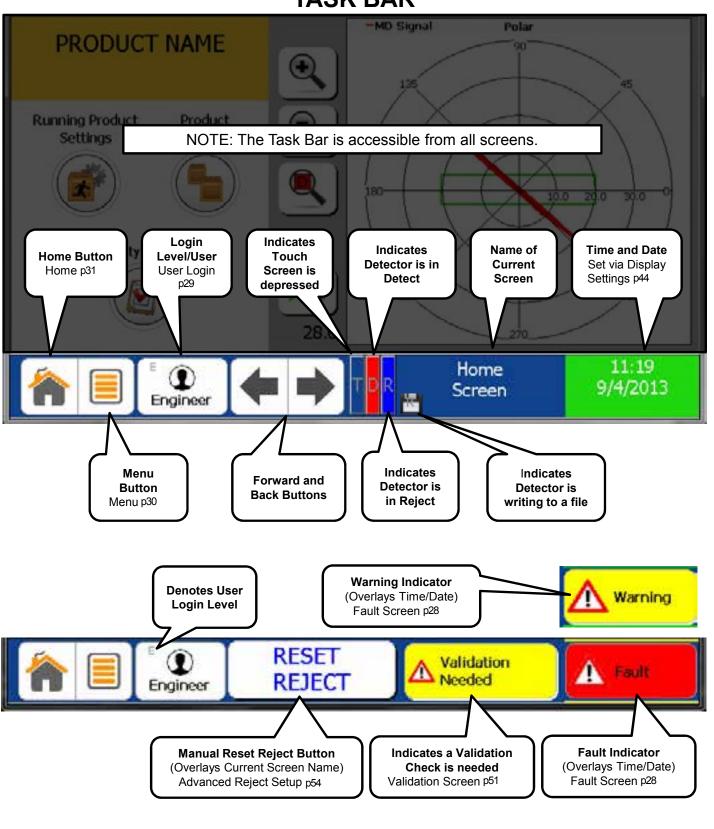

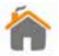

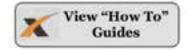

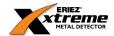

## **CURRENT FAULTS**

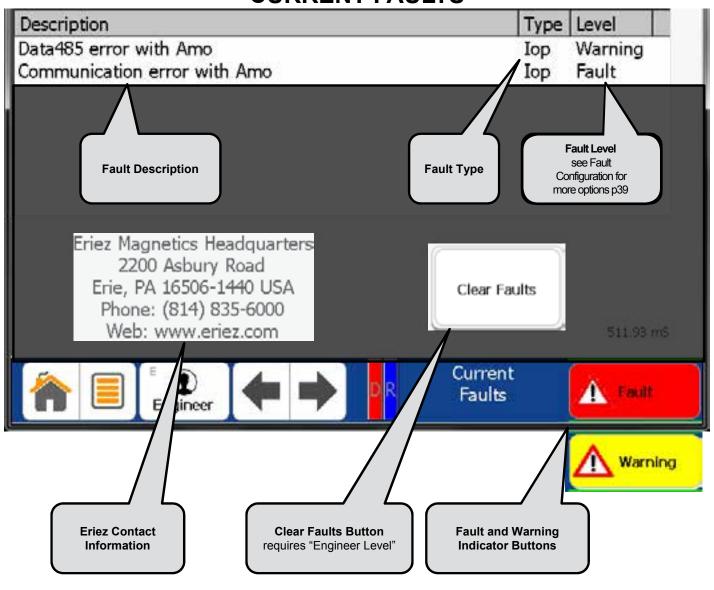

NOTE: If a Fault and Warning have both occurred the Fault Indicator will take precedence over the Warning Indicator.

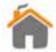

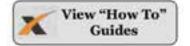

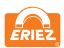

## **USER LOGIN**

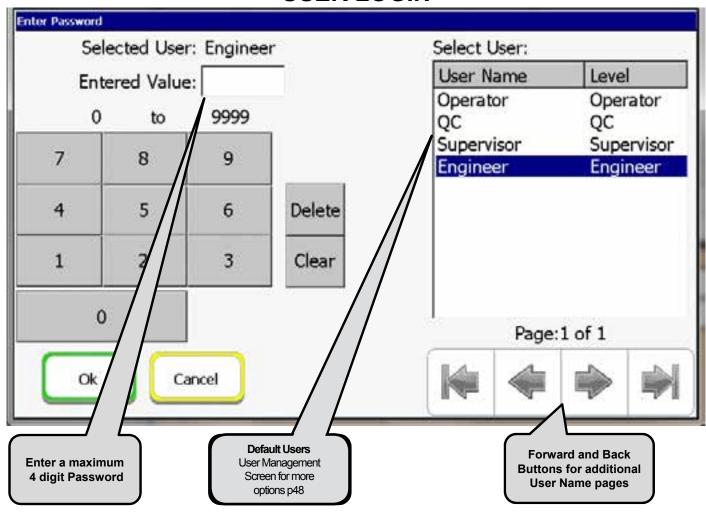

NOTE: Entering an incorrect password will revert you to the "View" level. The "View" level has no user functionality.

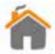

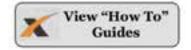

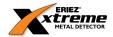

## **MAIN MENU**

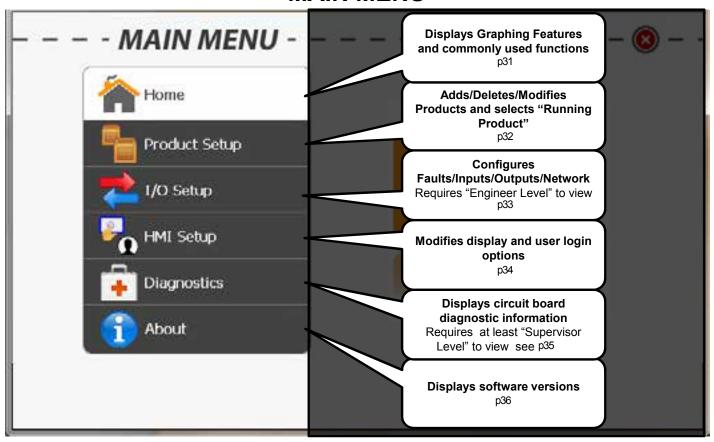

NOTE: The Main Menu is accessible from most screens.

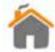

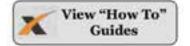

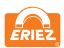

## **HOME SCREEN**

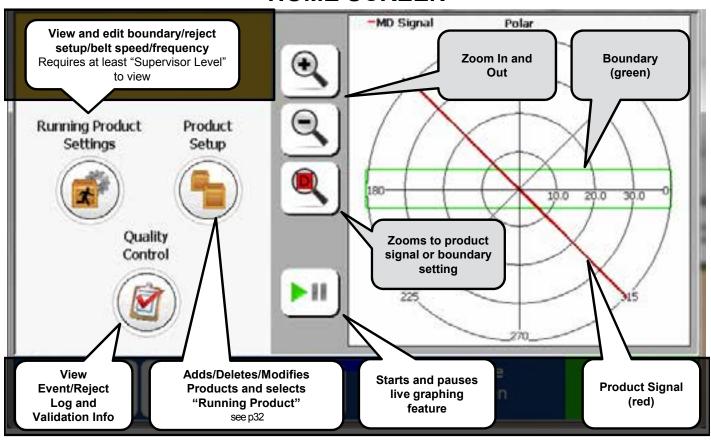

NOTE: This is the default screen when the detector is initially turned on.

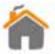

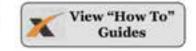

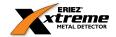

# **PRODUCT SETUP**

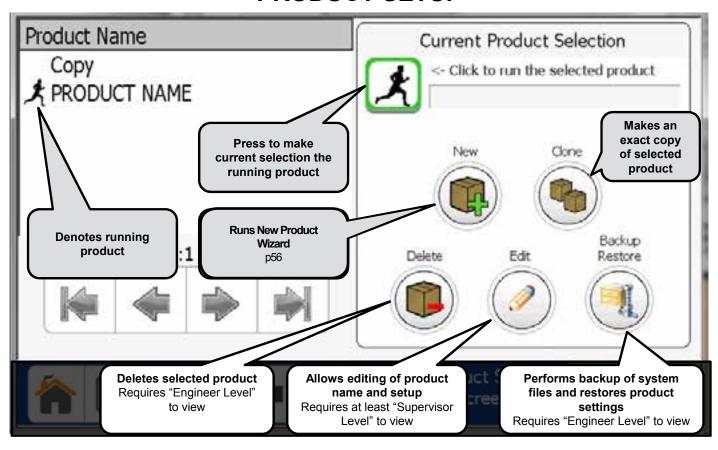

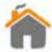

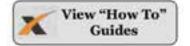

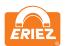

## I/O SETUP

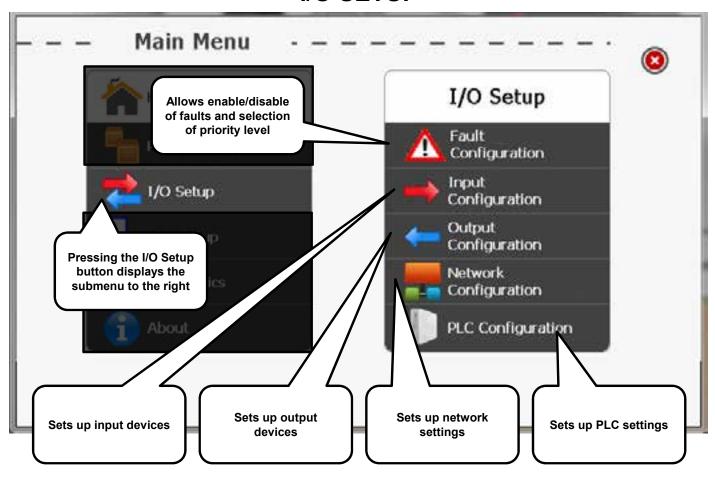

NOTE: This screen requires "Engineer Level" to view.

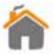

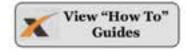

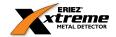

# **HMI SETUP**

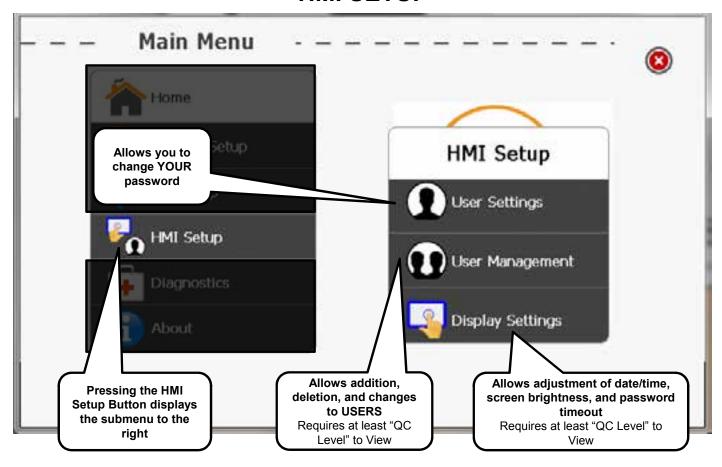

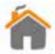

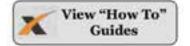

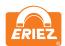

## **DIAGNOSTIC SCREEN**

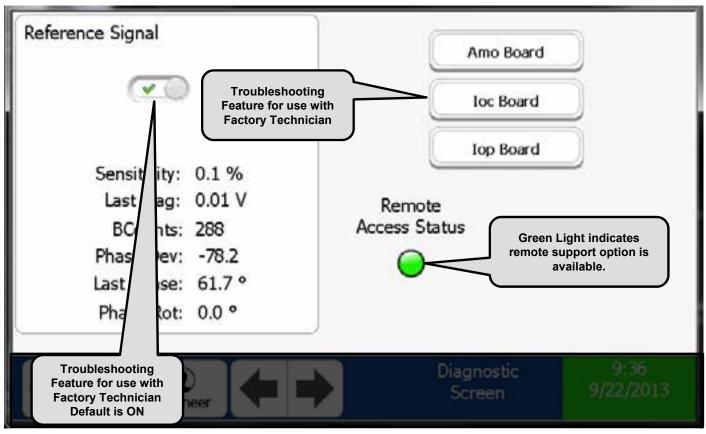

NOTE: Remote Support capability requires that a static IP Address be assigned to the Metal Detector and a Secure Gateway (Purchased Separately) be connected to your LAN..

NOTE: This screen requires at least "Supervisor Level" to view.

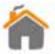

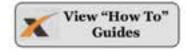

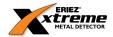

#### **ABOUT SCREEN**

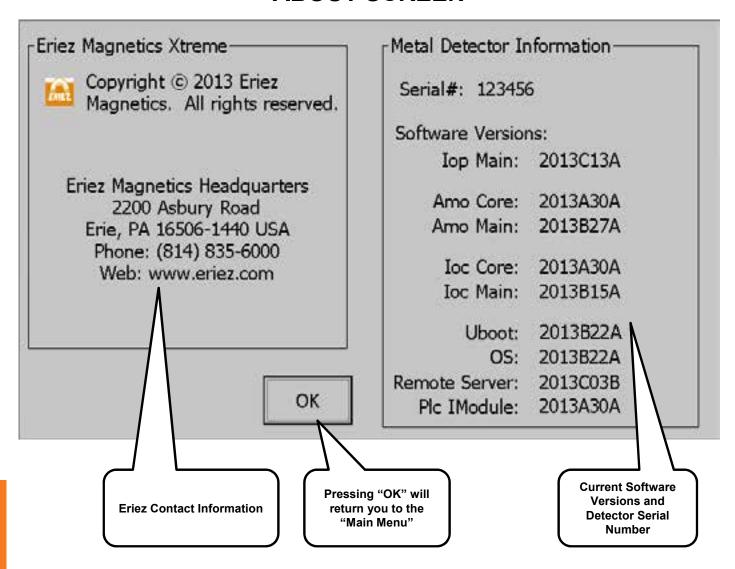

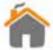

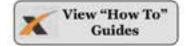

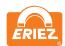

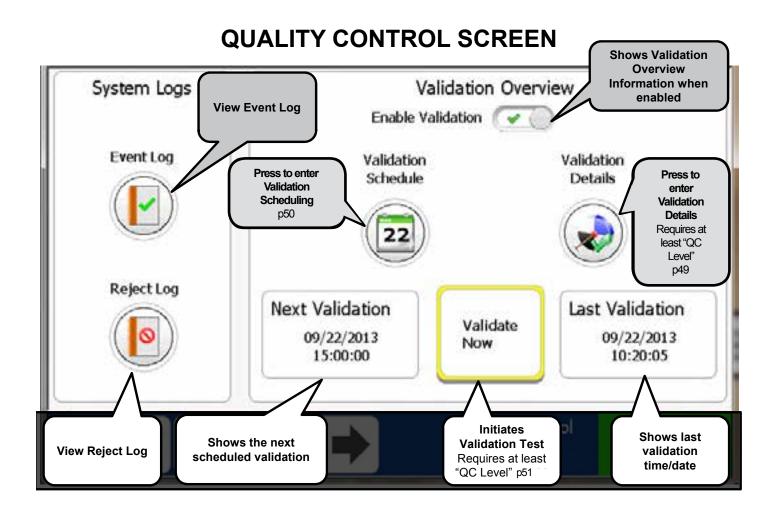

NOTE: The validation window opens the set number of minutes prior to the next validation check and closes at the time when the validation check is overdue. A warning will be displayed when the window opens and a fault when it closes if the validation check was not completed.

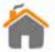

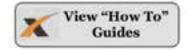

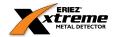

### **PRODUCT SETTINGS**

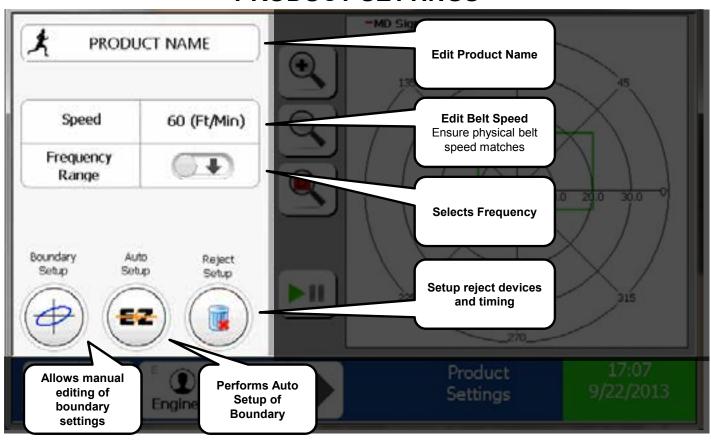

NOTE: This screen requires at least "Supervisor Level" to view. Some features of this page require "Engineer Level".

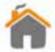

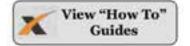

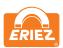

### **FAULT CONFIGURATION**

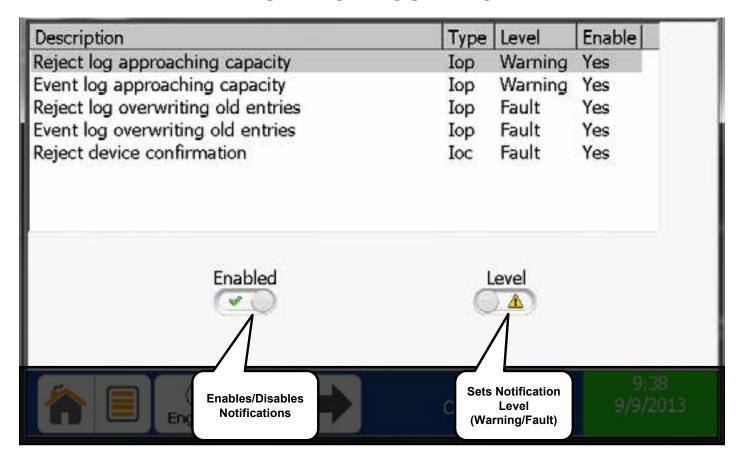

NOTE: If a Fault and Warning have both occurred the Fault Indicator will take precedence over the Warning Indicator.

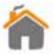

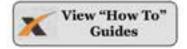

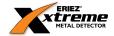

#### INPUT CONFIGURATION

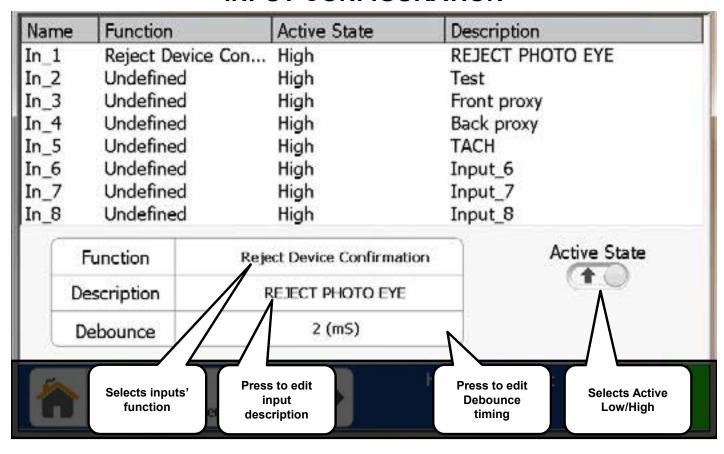

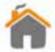

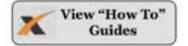

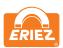

### **OUTPUT CONFIGURATION**

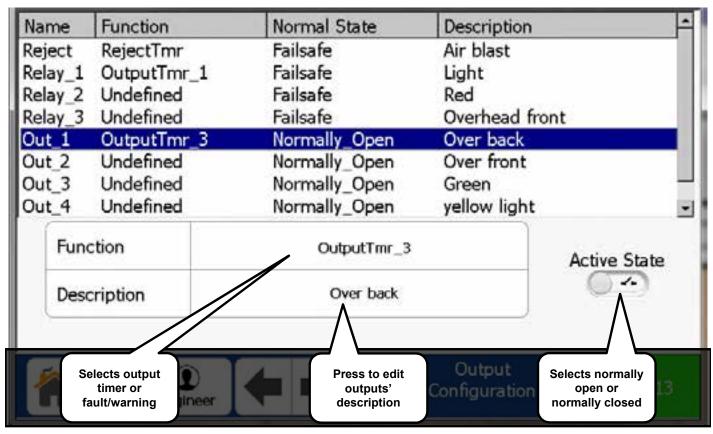

"Reject" functionality is limited to "Reject Timer" or "Overhead A-B".

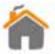

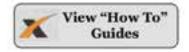

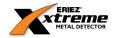

## **NETWORK CONFIGURATION**

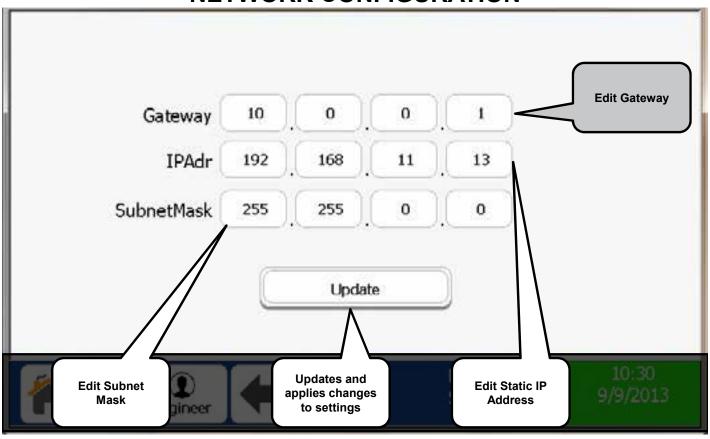

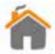

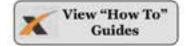

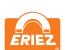

## **PLC CONFIGURATION**

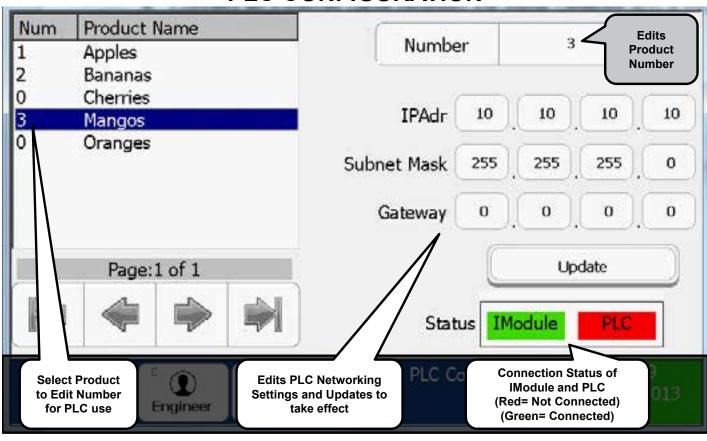

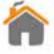

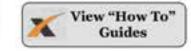

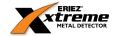

## **DISPLAY SETTINGS**

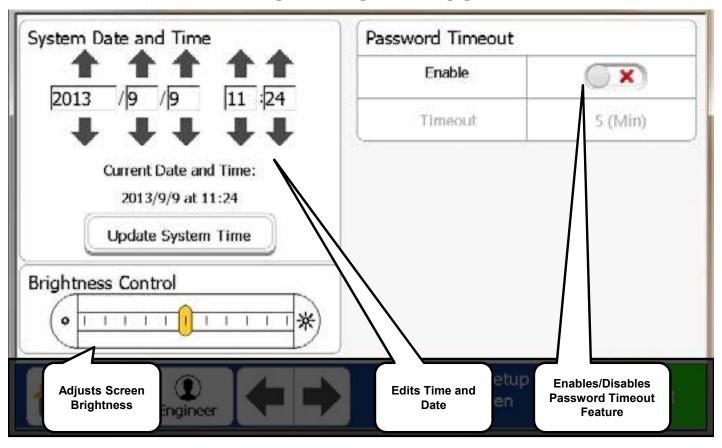

NOTE: Time is set using a 24 hour clock. (Military Time)

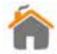

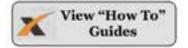

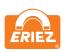

### **USER MANAGEMENT**

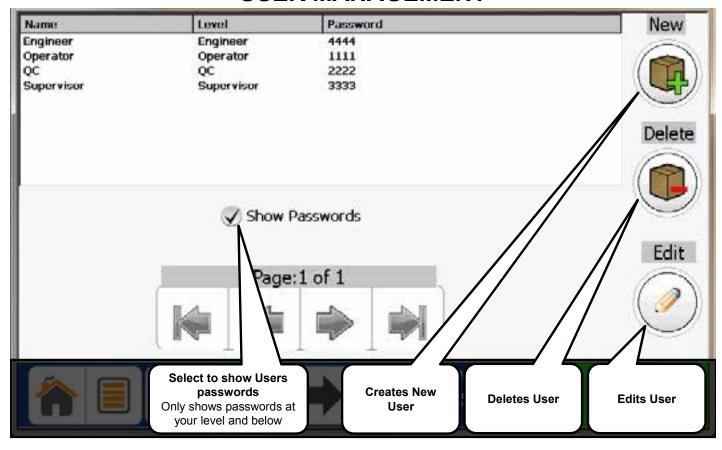

NOTE: You may only create/delete/edit Users at your level and below.

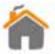

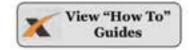

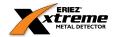

## **USER SETTINGS**

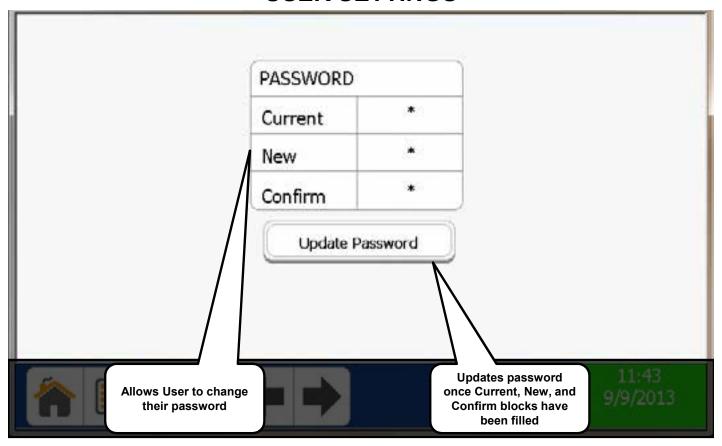

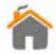

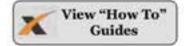

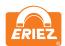

### **EVENT LOG SCREEN**

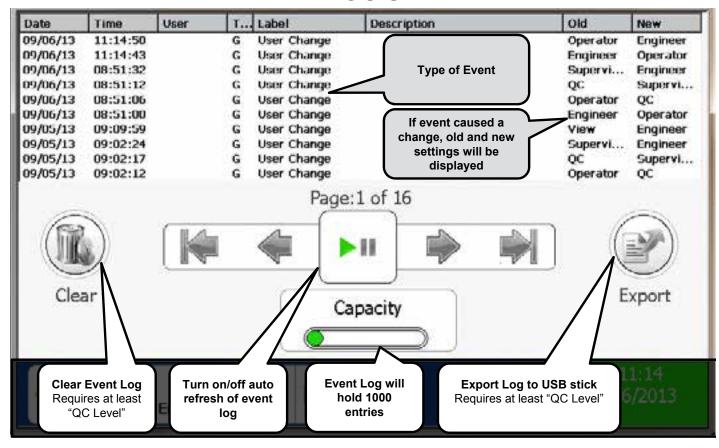

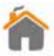

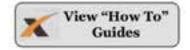

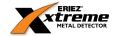

### **REJECT LOG SCREEN**

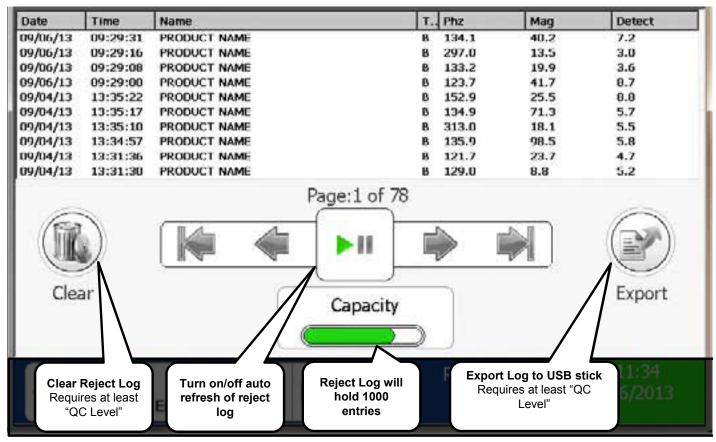

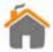

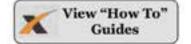

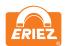

## **VALIDATION DETAILS**

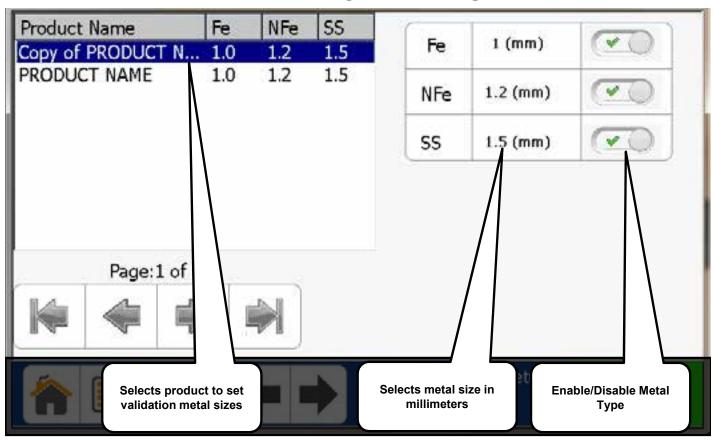

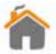

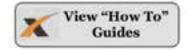

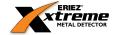

### **VALIDATION SCHEDULE**

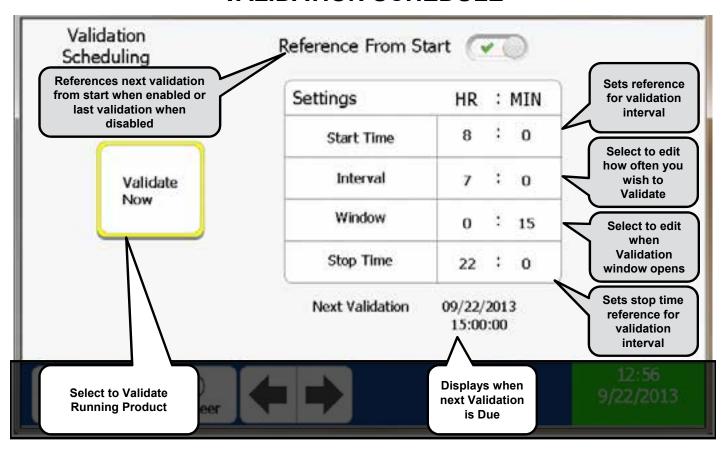

If your company runs 24/7 it is recommended that you set the start time to 00:01 and the stop time to 23:59.

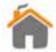

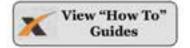

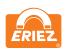

# **VALIDATION SCREEN**

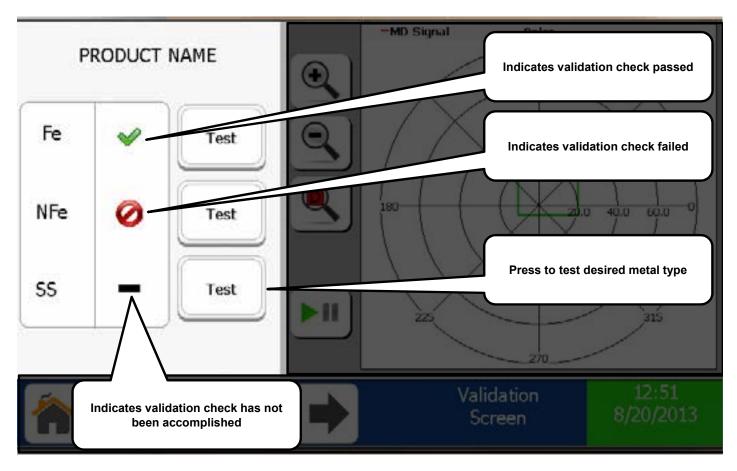

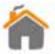

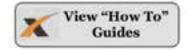

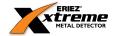

### **BOUNDARY SETUP**

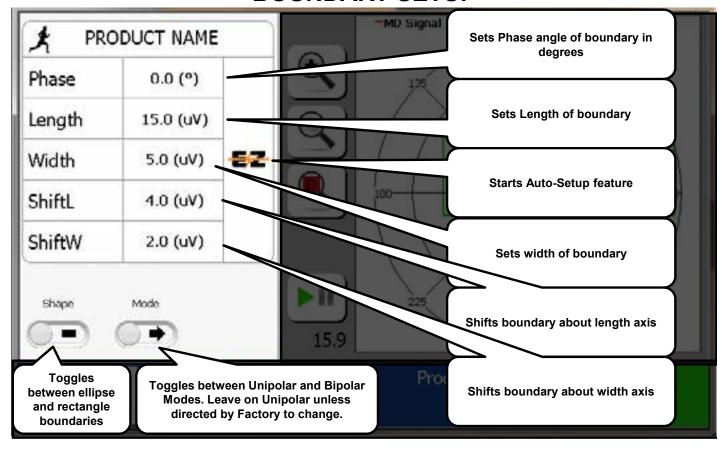

The Detection

Boundary Explained

NOTE: This screen requires at least "Supervisor Level" to view.

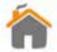

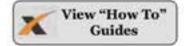

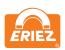

### **REJECT SETUP**

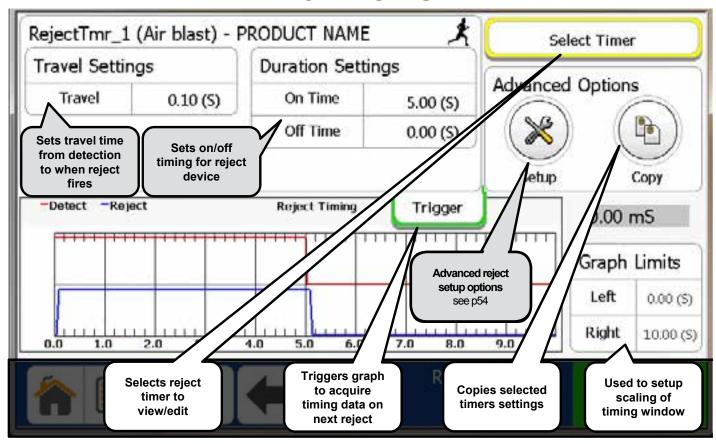

Duration Off Time is normally used for Pusher Arm type reject devices.

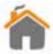

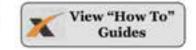

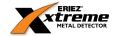

### **ADVANCED REJECT SETUP**

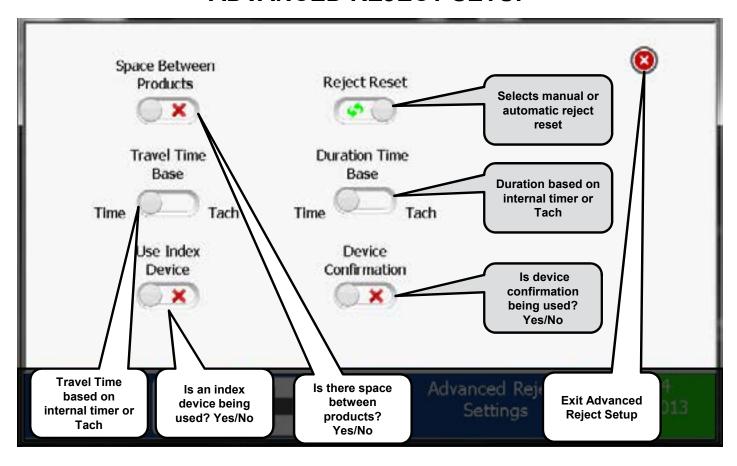

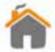

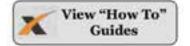

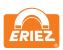

### "HOW TO" GUIDE

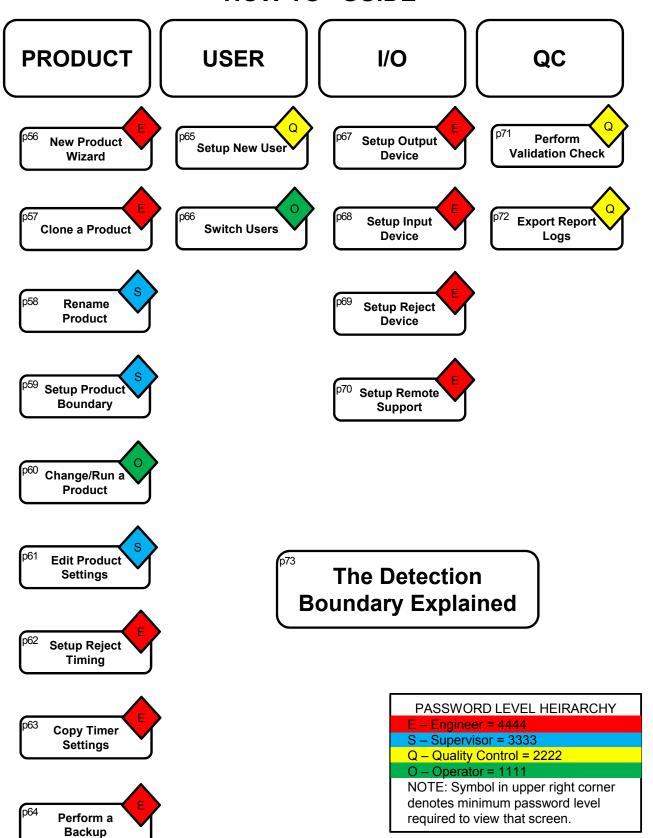

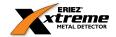

### "HOW TO" RUN NEW PRODUCT WIZARD

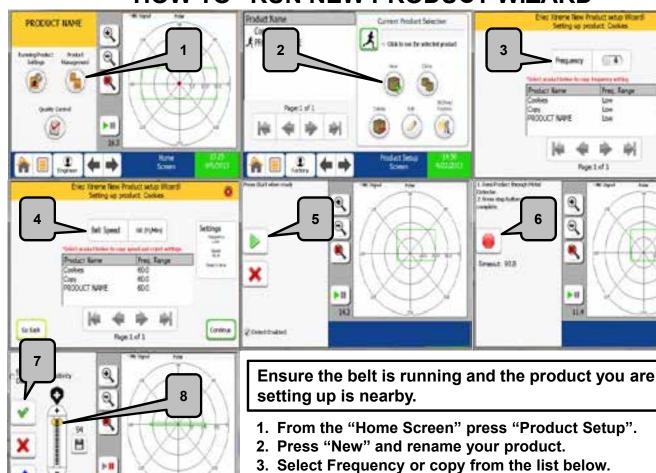

Continue

- 4. Select Belt Speed or copy from the list below. Note: this also copies that products reject settings.
- 5. Press Start and pass product.
- 6. Press Stop after product has passed through the tunnel.
- 7. If the settings are acceptable select the "Green Check Box". If you wish to be more aggressive or conservative with the sensitivities see step 8.
- 8. The sensitivity slider is set to 94 as the default. In the vast majority of cases no adjustment is necessary to achieve desired sensitivity levels. The sensitivity slider increases to a maximum of 100 and a minimum of 0.

NOTE: The disk icon under the sensitivity level allows you to save the current setting as the sensitivity default should the need arise.

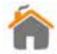

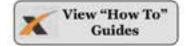

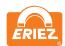

### "HOW TO" CLONE A PRODUCT

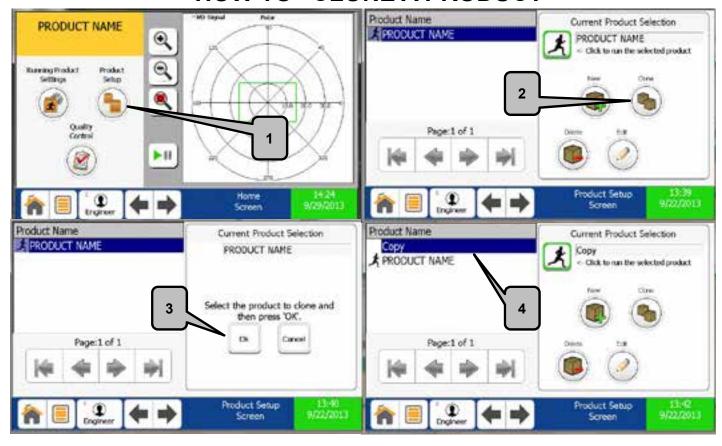

- 1. From the Home Screen press "Product Setup".
- 2. Press Clone.
- 3. Select Product from the list on the left to clone. Once selected it will be visible under "Current Product Selection". Press "OK".
- 4. Rename your new product and it will display in the Product Name list. (See "How To" Rename a Product on the following page)

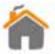

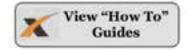

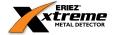

### "HOW TO" RENAME A PRODUCT

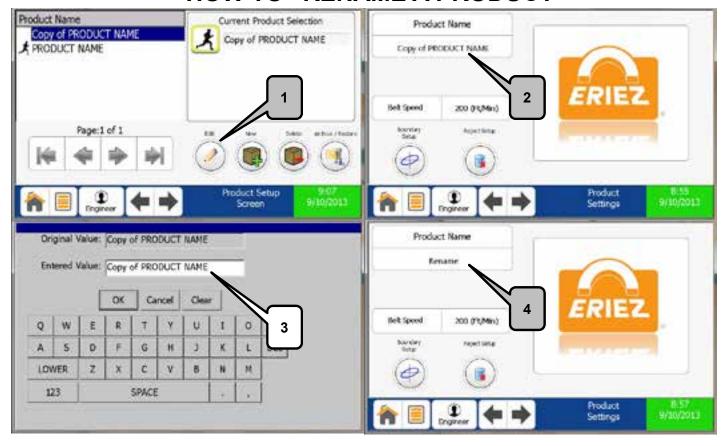

- 1. From the "Product Setup" Screen select the product you wish to edit and press "Edit".
- 2. Press the box below Product Name to rename the product.
- 3. Rename the product using the keyboard and press "OK".
- 4. The new product name will display under Product Name.

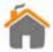

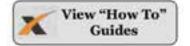

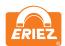

### "HOW TO" SETUP A PRODUCT BOUNDARY

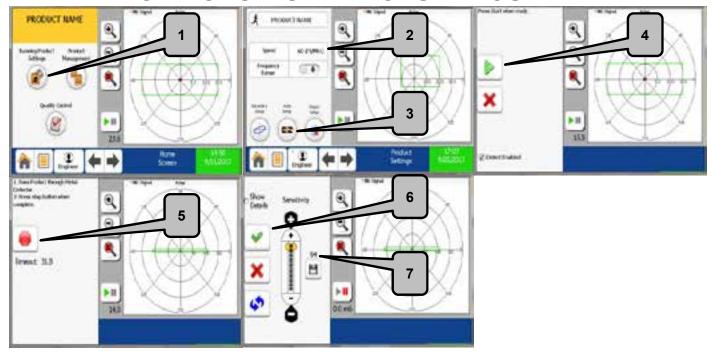

Ensure the belt is running and the product you are setting up is nearby.

- 1. From the "Home Screen" select "Running Product Settings".
- 2. Edits belt speed. Ensure this parameter matches the physical belt speed. A tachometer is recommended to get an accurate reading.
- 3. Press the "EZ" button.
- 4. Press the "Start Button"
- 5. Pass the product through the aperture and press the "Stop" button.
- 6. If the settings are acceptable select the "Green Check Box". If you wish to be more aggressive or conservative with the sensitivities see step 7.
- 7. The sensitivity slider is set to 94 as the default. In the vast majority of cases no adjustment is necessary to achieve desired sensitivity levels. The sensitivity slider increases to a maximum of 100 and a minimum of 0.

NOTE: The disk icon under the sensitivity level allows you to save the current setting as the sensitivity default should the need arise.

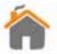

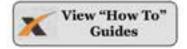

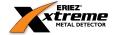

## "HOW TO" CHANGE/RUN A PRODUCT

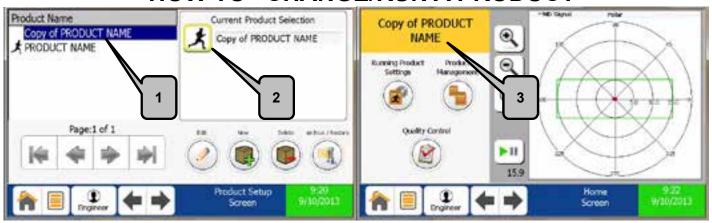

- 1. From the "Product Setup" Screen select the product you wish to run.
- 2. Press the "Running Man" button.
- 3. The Home Screen will now be displayed with the new running product.

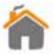

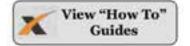

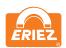

### "HOW TO" EDIT PRODUCT SETTINGS

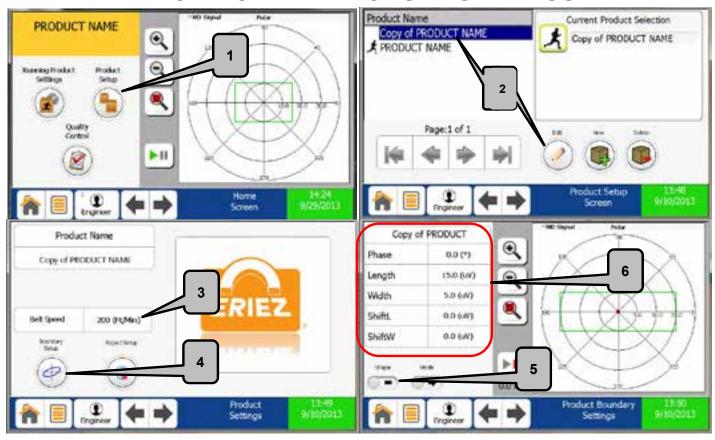

- 1. Select "Product Setup".
- 2. Select product you wish to edit and press the "Edit" button.
- 3. Edits belt speed. Ensure this parameter matches the physical belt speed. A tachometer is recommended to get an accurate reading.
- 4. Select "Boundary Setup".
- 5. Press to toggle between the rectangle boundary and the ellipse.
- 6. Press desired parameter value to alter the "boundary" shown by the green rectangle.

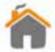

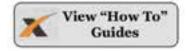

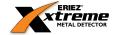

### "HOW TO" SETUP REJECT TIMING

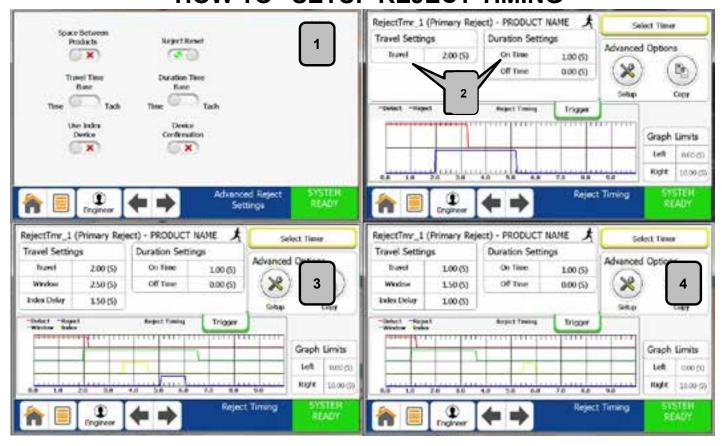

- 1. From the "Advanced Reject Settings Screen" make the appropriate selections based on your product. Note that not all options may be available depending on the inputs and outputs that have been setup.
- 2. In this example an index device(i.e. photo eye) is NOT being used. Set the desired "Travel" and "On Time". The reject device on time(blue) will always be greater than or equal to the detect time(red) regardless of the "On Time" setting. Examples of use would be a stop belt or air blast.
- 3. In this example an index device(i.e. photo eye) IS being used CORRECTLY. Set the desired "Travel" and "On Time". "Off Time" is usually reserved for Pusher Arm devices. The "Window"(green) opens at the end of the "Travel Time". The index device(yellow) has to fire within this window. The index delay is used to delay the reject from firing until it has passed the index device and is ready to be rejected.
- 4. In this example an index device(i.e. photo eye) IS being used INCORRECTLY. The index device(yellow) did not fire within the window(green). Thus the reject device did not fire.

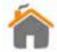

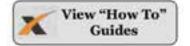

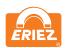

### "HOW TO" COPY TIMER SETTINGS

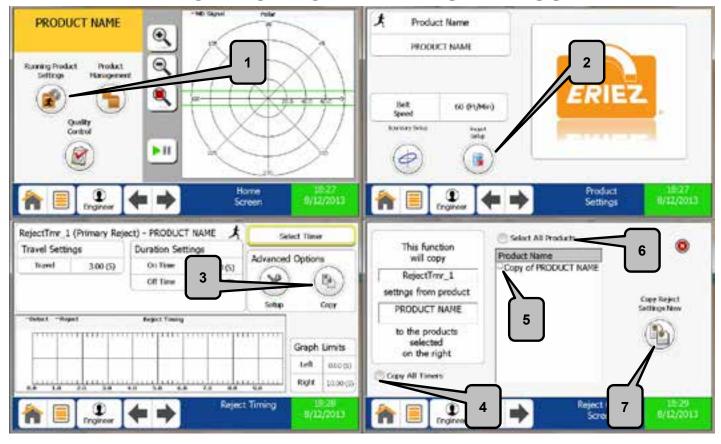

Ensure you have selected and are "running" the product you wish to copy the timer from.

- 1. From the "Home Screen" select "Running Product Settings".
- 2. Select "Reject Setup" and pick the timer you wish to copy.
- 3. Select "Copy" from the Advanced Options.
- 4. Press this option if you wish to copy all timers associated with this product.
- 5. Select product you wish to copy timer to.
- 6. Press this option if you wish to copy to all products.
- 7. Press "Copy Reject Settings Now" to initiate.

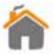

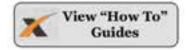

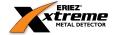

#### "HOW TO" PERFORM A BACKUP

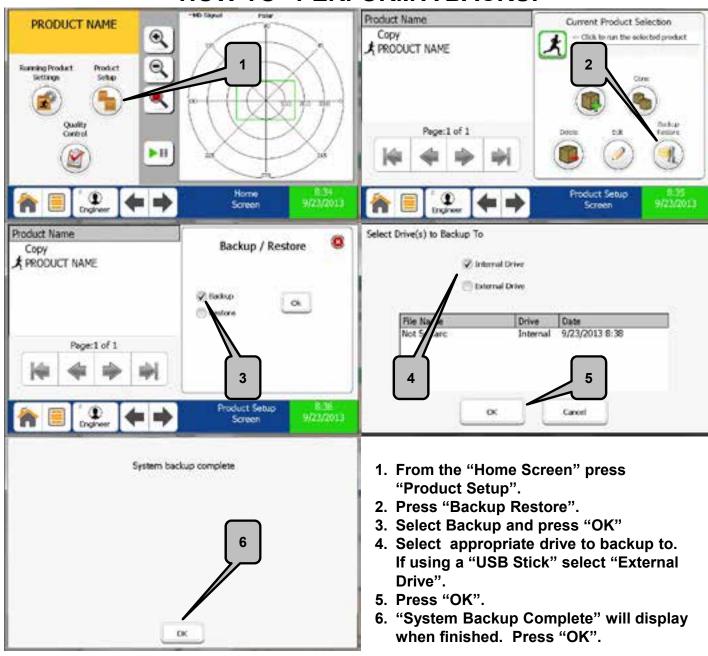

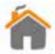

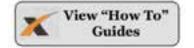

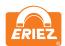

### "HOW TO" SETUP A NEW USER

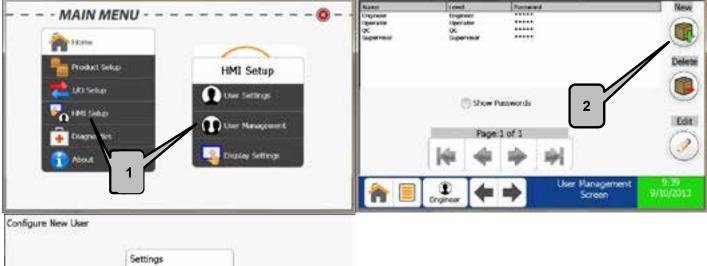

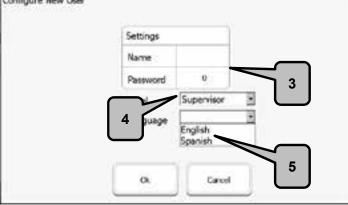

- 1. From the "Main Menu" select "HMI Setup" then "User Management".
- 2. Press the "New" button.
- 3. Input the new user's name and select a password.
- 4. Select the user login level from the dropdown.
- 5. Select the user language from the dropdown and press "OK".

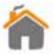

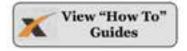

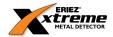

## "HOW TO" SWITCH USERS

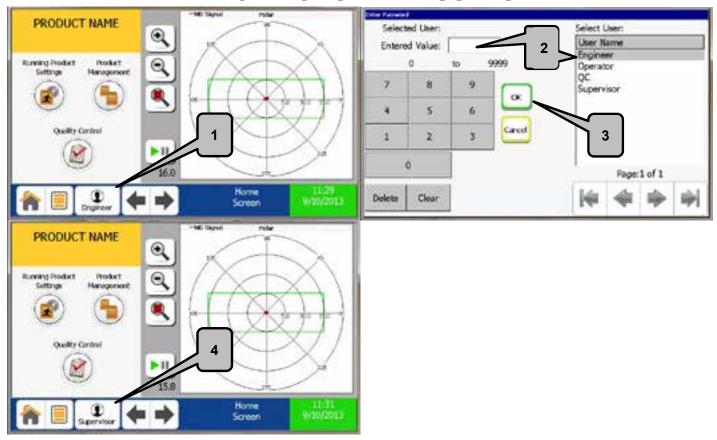

- 1. From the Task Bar press the User Login button.
- 2. Select the User Name from the List and enter the password.
- 3. Press "OK".
- 4. Verify User Login Name appears on User Login button.

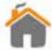

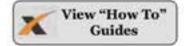

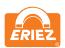

#### "HOW TO" SETUP AN OUTPUT DEVICE

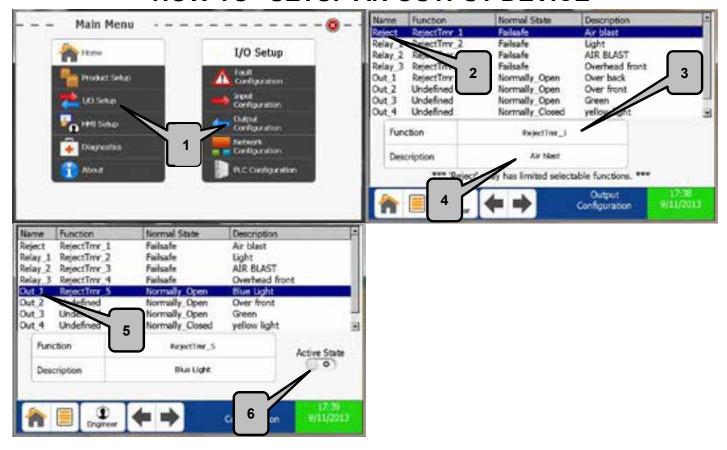

- 1. From the "Main Menu" select "I/O Setup" then "Output Configuration".
- 2. Select the output that the "output device" is wired to.
- 3. Select output device function. The "Reject" output has limited functionality and is the primary reject output. Reject and Relay 1-3 are failsafe wired.
- 4. Enter a description for the output device.
- 5. Out 1-5 are solid state relays and are not failsafe.
- 6. Select the active state (Normally Open/Normally Closed) when using Out 1-5.

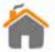

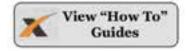

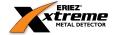

### "HOW TO" SETUP AN INPUT DEVICE

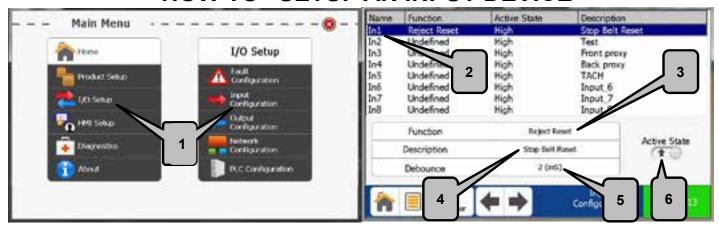

- 1. From the "Main Menu" select "I/O Setup" then "Input Configuration".
- 2. Select the input that the "input device" is wired to.
- 3. Select the device function (i.e. tachometer, overhead, etc..).
- 4. Enter a description for the input device.
- 5. Set the debounce. In the vast majority of cases the 2 ms default is sufficient.
- 6. Select "Active State" for input device. High = 10-30V Low = 0-0.9V

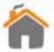

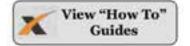

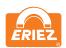

### "HOW TO" SETUP A REJECT DEVICE

- 1. Ensure reject device and all associated devices(i.e. photo eye, tachometer, etc...) are wired into the control. See Electrical Installation Tab.
- 2. Configure Input and Output Devices.
- 3. Configure "Advanced Reject Settings" page.
- 4. Setup reject timing.

"HOW TO" SETUP AN INPUT DEVICE p68

"HOW TO" SETUP AN OUTPUT DEVICE p67

ADVANCED REJECT SETUP p54

"HOW TO" SETUP REJECT TIMING p62

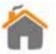

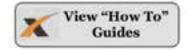

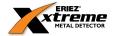

#### "HOW TO" SETUP REMOTE SUPPORT

1. Connect "Secure Gateway" (Purchased Separately) and Metal Detector to your Intranet/LAN as seen below. (ensure outbound port 5721 on your firewall is open)

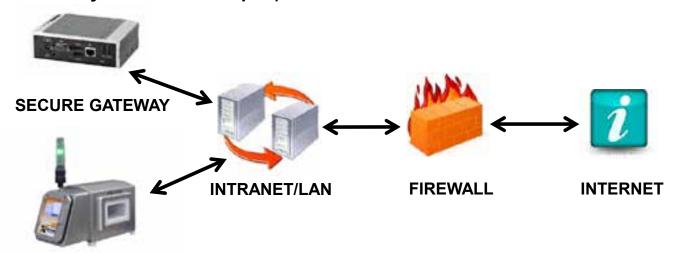

#### **METAL DETECTOR**

2. Configure network settings on the metal detector by following the steps below.

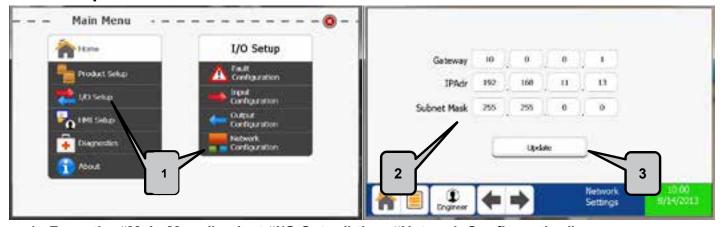

- 1. From the "Main Menu" select "I/O Setup" then "Network Configuration".
- 2. Enter the Gateway, a static IP Address, and the Subnet Mask.
- 3. Press Update for changes to take effect.

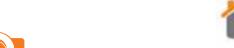

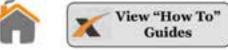

### "HOW TO" PERFORM A VALIDATION CHECK

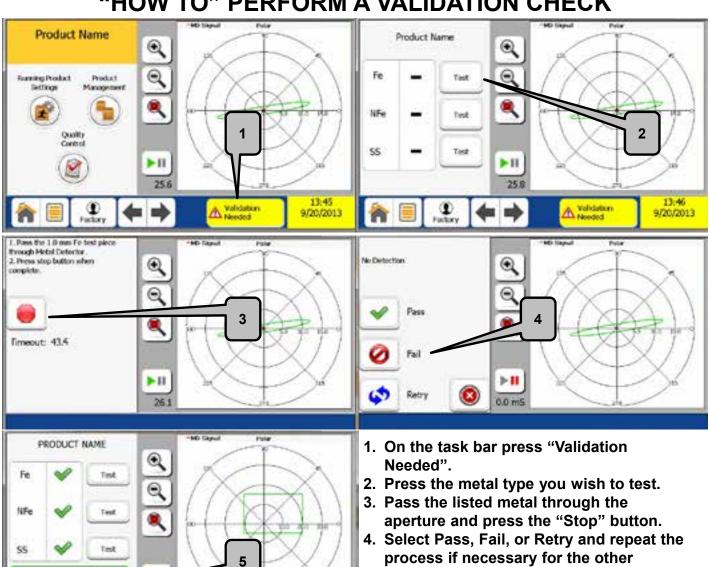

- process if necessary for the other metals.
- 5. Press "Validation Complete" when all metals have been tested.

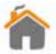

Validation

Validation Complete

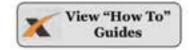

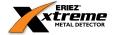

### "HOW TO" EXPORT REPORT LOGS

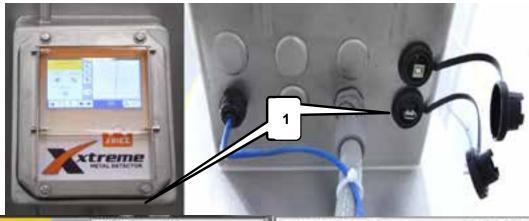

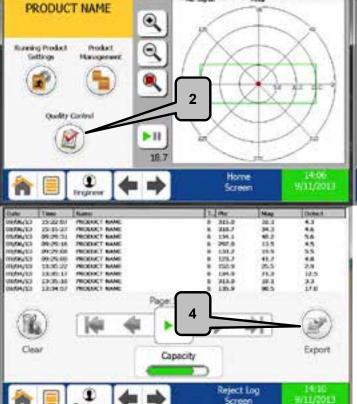

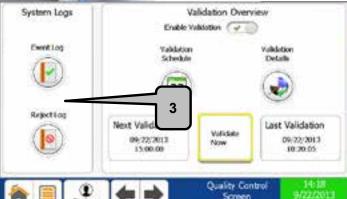

- 1. Ensure a USB drive is inserted into the USB connector.
- 2. From the "Home Screen" select "Quality Control".
- 3. Select which Log you would like to view and export.
- 4. Press export. You now have the option to rename the file. Press "OK" after the "Done exporting Log" window pops up.

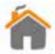

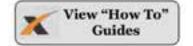

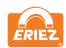

#### THE DETECTION BOUNDARY EXPLAINED

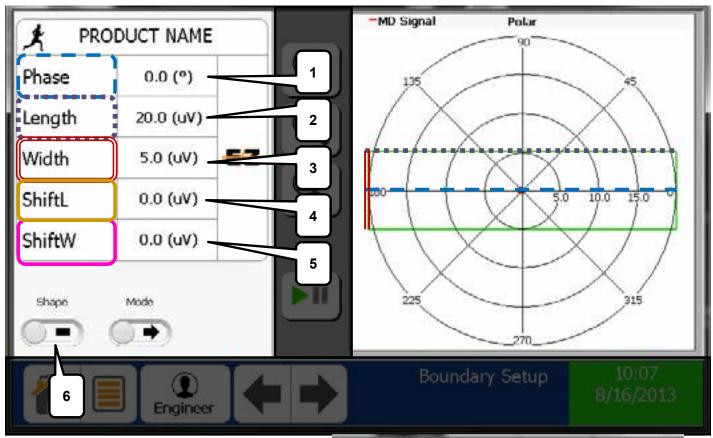

- 1. Phase adjustment(degrees). Should align with product signal.
- 2. Length adjustment(uV). Should run parallel to product signal length.
- 3. Width adjustment(uV). Should run parallel to product signal width.
- 4. Shift about the length axis in parallel with selected phase.
- 5. Shift about the width axis in perpendicular with selected phase.
- 6. Detection Boundary shape selection. Default is the rectangle.

Rectangle Ellipse

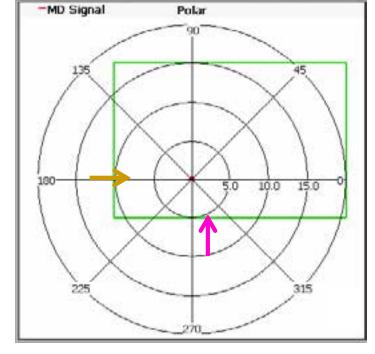

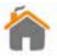

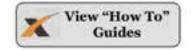

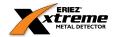

# ETHERNET IP INTERFACE BETWEEN XTREME METAL DETECTOR AND PLC

#### PLC INTERFACE

A PLC can be connected to the Xtreme metal detector by means of the factory installed PLC Interface Module. This module allows the PLC to set and retrieve the running product number. It can also retrieve metal detector status information.

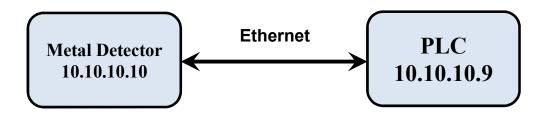

#### **METAL DETECTOR COMMUNICATION SETUP**

- 1. From the metal detector "Main Menu" select "I/O Setup" then select PLC Configuration.
- 2. Verify that the 'IModule' status light is green. If it is red, contact the factory.

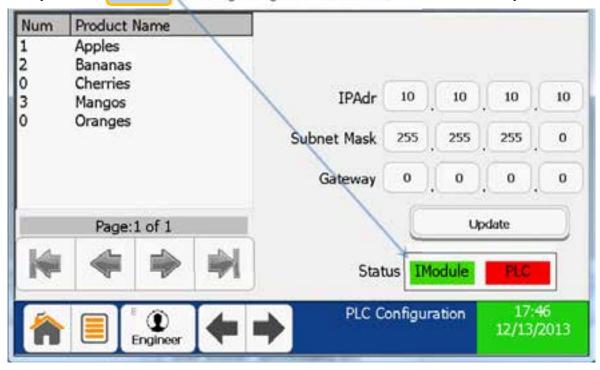

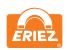

3. Assign product numbers (1, 2, 3 ...) to all products that will be remotely selected from the PLC. Assigning 0 to any product makes it un-selectable by the PLC.

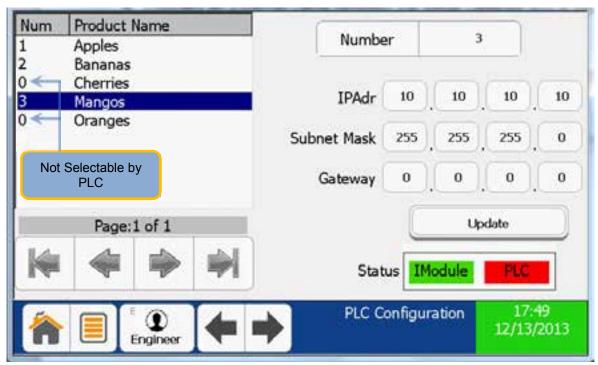

4. Connect an Ethernet cable between the Metal Detector and the desired network. The "red" cat5 cable in the metal detector is for the PLC connection while the "blue" is for remote support (if installed).

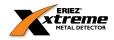

#### PLC COMMUNICATION SETUP

 In the Controller Organizer window, under I/O Configuration, right click on your controller Ethernet Port LocalENB. Select Properties, select the General Tab, and assign the PLC Ethernet IP Address,(such as 10.10.10.9)

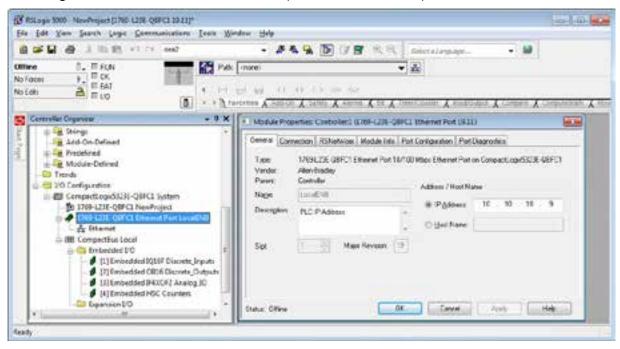

2. In the Controller Organizer window, under I/O Configuration, under your controller, right click on "Ethernet", select New Module.

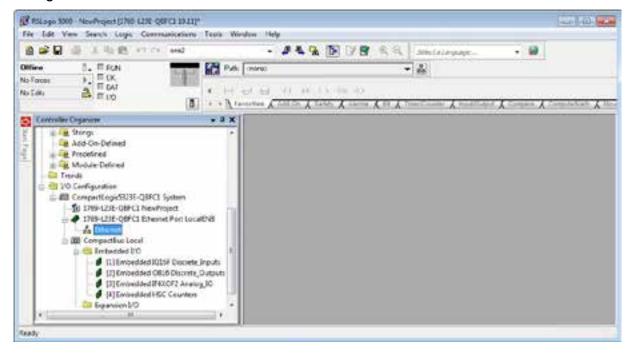

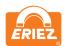

3. From the Select Module dialog box expand Communications and select "Generic Ethernet-Module". Press "OK".

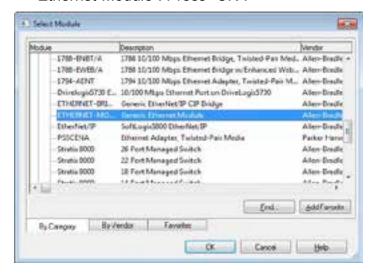

- 4. On the New Module Properties Page (General tab):
  - a. Assign a unique Name (such as EzMD)
  - b. Assign the Metal Detector IP Address (such as 10.10.10.10). Please note that this must match the address set on the PLC Configuration page of the metal detector.
  - c. Set Assembly Instance Input to 101 and Size to 6.
  - d. Set Assembly Instance Output to 110 and Size to 6.
  - e. Set Assembly Instance Configuration to 148 and Size to 0.

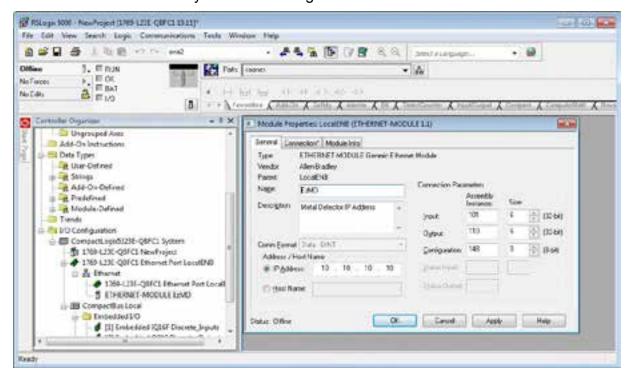

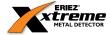

5. From the "Module Properties: LocalENB" select the Connection Tab.

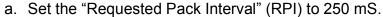

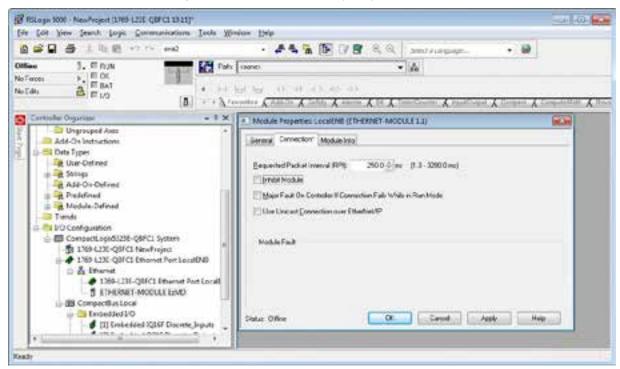

6. Connect the PLC Ethernet cable to the same network as the metal detector.

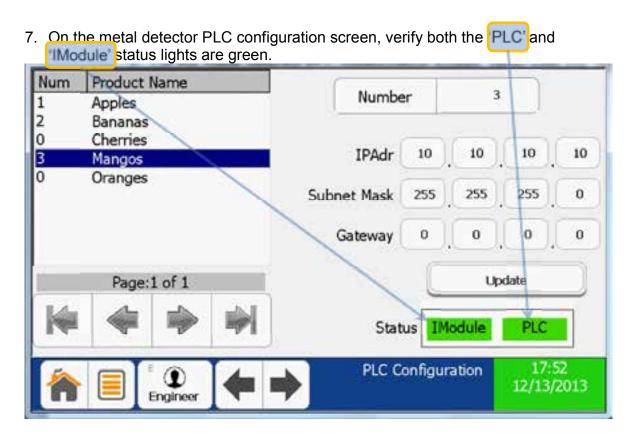

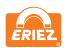

#### **PLC PROGRAMMING**

1. The PLC communicates with the Metal Detector using two 6-word blocks of memory in the Generic Ethernet Module. Each word is 16 bits.

| EzMD:O. | PLC output      | EzMD:I. | PLC input                |  |
|---------|-----------------|---------|--------------------------|--|
| Data[0] | reserved        | Data[0] | metal detector status    |  |
| Data[1] | command         | Data[1] | command confirmation     |  |
| Data[2] | param 1 to send | Data[2] | received param 1         |  |
| Data[3] | param 2 to send | Data[3] | received param 2         |  |
| Data[4] | param 3 to send | Data[4] | received param 3         |  |
| Data[5] | reserved        | Data[5] | metal detector heartbeat |  |

- 2. The PLC initiates all communication with the Metal Detector by <u>first</u> filling in the necessary output (send) parameters, <u>then</u> writing (a command) to EzMD:O.Data[1].
- 3. When the Metal Detector responds with the same command and any associated input (receive) parameters, the PLC writes a NO-OP command 0xFF to EzMD.O.Data[1] and the Metal Detector responds with 0x00.
- 4. The following Metal Detector commands are available:

| HEX    | COMMAND                                                                                                    |  |
|--------|----------------------------------------------------------------------------------------------------|--|
| 0x0001 | Set Running Product (for example product 3) MOV 3 to EzMD:O.Data[2] MOV 16#0001 to EzMD:O.Data[1]                                                                                            |  |
| Reply  | EzMD:I.Data[0] contains Metal Detector status EzMD:I.Data[1] contains command 16#0001 EzMD:I.Data[5] contains Metal Detector heartbeat                                                       |  |
|        | see Sample Program ladder diagram rung 6                                                                                                    |  |
| 0x0002 | Read Running Product MOV 16#0002 to EzMD:O.Data[1]                                                                                                    |  |
| Reply  | EzMD:I.Data[0] contains Metal Detector status EzMD:I.Data[1] contains command 16#0002 EzMD:I.Data[2] contains <u>running product number</u> EzMD:I.Data[5] contains Metal Detector heartbeat |  |
|        | see Sample Program ladder diagram rung 5                                                                                                    |  |
| 0x00FF | No operation                                                                                                    |  |
| Reply  | EzMD:I.Data[0] contains Metal Detector status EzMD:I.Data[1] contains command 16#0000 EzMD:I.Data[5] contains Metal Detector heartbeat                                                       |  |
|        | see Sample Program ladder diagram rung 8 for automatic no-op insertion                                                                                                    |  |
|        | 0x0001  Reply  0x0002  Reply  0x00FF                                                                                                    |  |

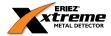

 Metal Detector status EzMD:I.Data[0] is updated approximately every second and with every command exchange.
 See the sample program rung 0.

| BIT | DESCRIPTION                  | VALUE=1  | VALUE=0    |
|-----|------------------------------|----------|------------|
| 0   | metal detector fault         | fault    | no fault   |
| 1   | metal detector warning       | warning  | no warning |
| 2   | metal detector ready         | ready    | not ready  |
| 3   | invalid Ethernet command     | invalid  | valid      |
| 4   |                              |          |            |
| 5   |                              |          |            |
| 6   |                              |          |            |
| 7   |                              |          |            |
| 8   |                              |          |            |
| 9   |                              |          |            |
| 10  |                              |          |            |
| 11  |                              |          |            |
| 12  |                              |          |            |
| 13  |                              |          |            |
| 14  |                              |          |            |
| 15  | no reply from metal detector | no reply | reply      |

6. The Metal Detector increments a 16-bit counter (heartbeat) and sends it back to the PLC EzMD:I.Data[5] with every status update . See the Sample Program ladder diagram rung 1.

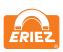

#### SAMPLE PLC PROGRAM

The sample program assumes one generic Ethernet IP module named EzMD, one 16-bit DC input module named Local:1, and one 16-bit DC output module named Local:2. Inputs and outputs assigned below.

The Ladder diagram, tags, and rung descriptions can be found on the pages that follow.

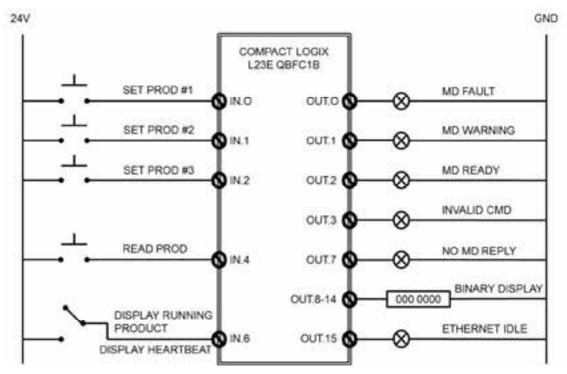

|      | DC Inputs<br>Local:I.Data                                                     |
|------|-------------------------------------------------------------------------------|
| 0    | SetProduct #1 (momentary 24V)                                                 |
| 1    | Set Product #2 (momentary 24V)                                                |
| 2    | Set Product #3 (momentary 24V)                                                |
| 3    |                                                                               |
| 4    | Read Running Product (momentary 24V)                                          |
| 5    |                                                                               |
| 6    | Select data to display  0V = Display running product  24V = Display heartbeat |
| 7    |                                                                               |
|      |                                                                               |
| 8-14 |                                                                               |
| 15   |                                                                               |

| Lacalia Data         |
|----------------------|
| Local:0.Data         |
| MD Fault             |
| MD Warning           |
| MD Ready             |
| MD Invalid           |
| Command              |
|                      |
|                      |
|                      |
|                      |
|                      |
| No Reply from MD     |
|                      |
| 7-bit Binary display |
| Ethernet Idle        |
|                      |

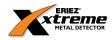

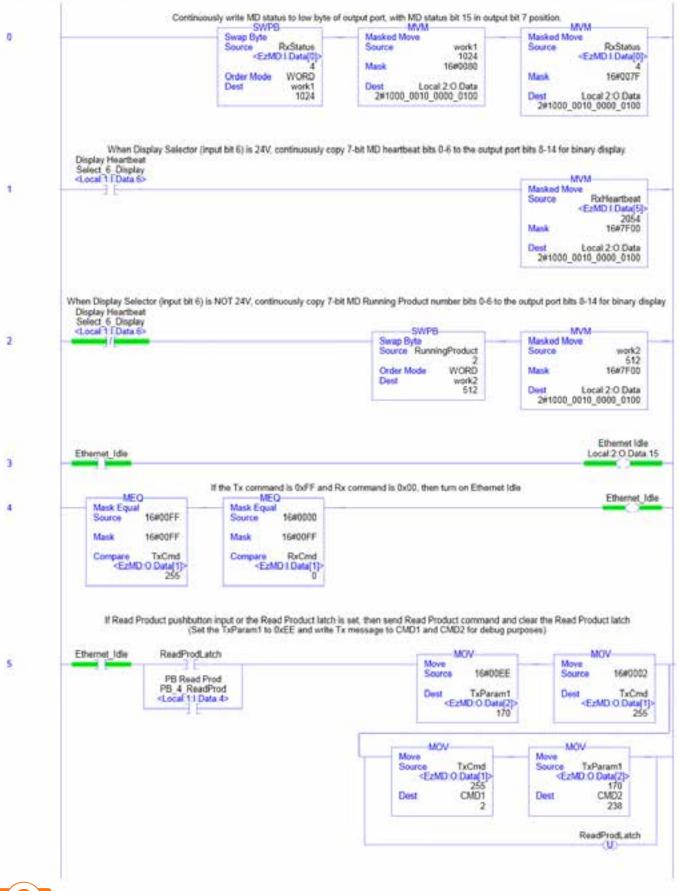

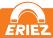

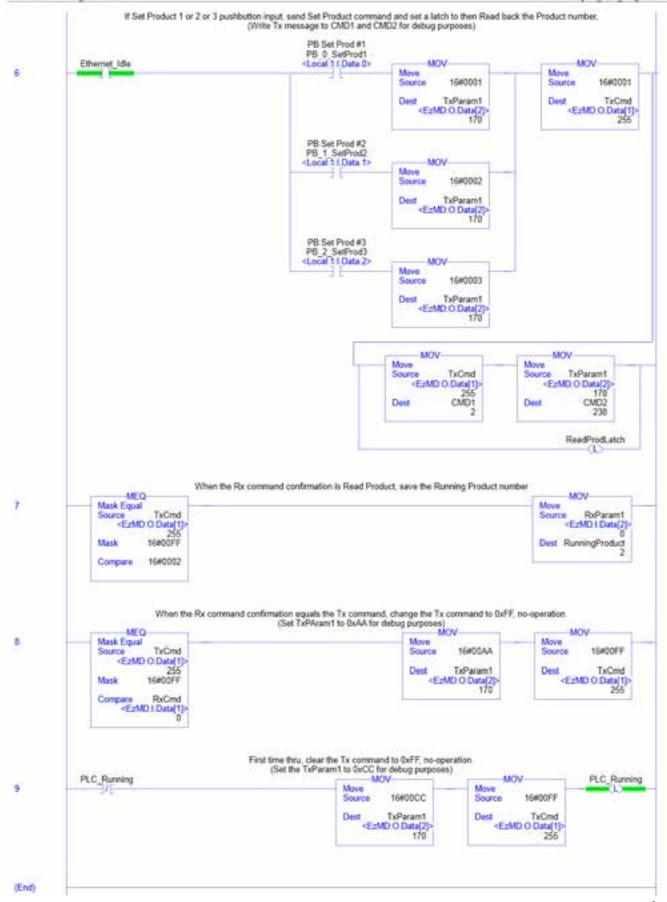

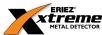

| 2<br>No<br>Read/Write<br>sinRousine - *5(MOV), *6(MOV)                                                                                                    | DINT                                                                                                    | MainProgram          |
|----------------------------------------------------------------------------------------------------|----------------------------------------------------------------------------------------------------|----------------------|
| Read/Write                                                                                                    | 200                                                                                                    |                      |
| and the state of the state of t |                                                                                                    |                      |
| and the state of the state of t |                                                                                                    |                      |
| mnkowime - "Jimilivi, "Olanivi                                                                                                    |                                                                                                    |                      |
| 000                                                                                                    |                                                                                                    |                      |
| 238                                                                                                    | DINT                                                                                                    | MainProgram          |
| No                                                                                                    |                                                                                                    |                      |
| Read/Write                                                                                                    |                                                                                                    |                      |
| ninRoutine - *5(MOV), *6(MOV)                                                                                                    |                                                                                                    |                      |
| 2#1                                                                                                    | BOOL                                                                                                    | MainProgram          |
|                                                                                                    | BOOL                                                                                                    | Manuel Chain         |
| \$100 Section 2000 100 1                                                                                                    |                                                                                                    |                      |
|                                                                                                    | 500C), 600C)                                                                                                    |                      |
|                                                                                                    | 100000                                                                                                    |                      |
| 44.00424-000                                                                                                    | AB.Embedded_OB16.0:0                                                                                                    | Eriez_MD_test_ver_19 |
|                                                                                                    | 100 March 100 March 100 Ma |                      |
|                                                                                                    |                                                                                                    |                      |
| gram MainRoutine - *0(MVM), *1(M                                                                                                    | VM), *2(MVM)                                                                                                    |                      |
| 1                                                                                                    | BOOL                                                                                                    |                      |
|                                                                                                    |                                                                                                    |                      |
| Program/MainRoutine - *3(OIE)                                                                                                    |                                                                                                    |                      |
| 2=0                                                                                                    | BOOT                                                                                                    | MainProgram          |
| 220                                                                                                    | BOOL                                                                                                    | Manie Tograni        |
| 1                                                                                                    |                                                                                                    |                      |
|                                                                                                    |                                                                                                    |                      |
|                                                                                                    |                                                                                                    |                      |
| No                                                                                                    |                                                                                                    |                      |
| Read/Write                                                                                                    |                                                                                                    |                      |
| ogram/MainRoutine - 6(XIC)                                                                                                    |                                                                                                    |                      |
| 0                                                                                                    | BOOL                                                                                                    | MainProgram          |
|                                                                                                    | 7.57.3                                                                                                    |                      |
| Local J. I Date 1/Ch                                                                                                    |                                                                                                    |                      |
|                                                                                                    |                                                                                                    |                      |
|                                                                                                    |                                                                                                    |                      |
|                                                                                                    |                                                                                                    |                      |
|                                                                                                    |                                                                                                    |                      |
| gram/MainRoutine - 6(XIC)                                                                                                    |                                                                                                    |                      |
| 2#0                                                                                                    | BOOL                                                                                                    | MainProgram          |
|                                                                                                    |                                                                                                    |                      |
| Local:1:LData:2(C)                                                                                                    |                                                                                                    |                      |
|                                                                                                    |                                                                                                    |                      |
|                                                                                                    |                                                                                                    |                      |
| 747 5 N 1 N 2 N 1 N 2 N 1 N 1 N 1 N 1 N 1 N 1                                                                                                    |                                                                                                    |                      |
|                                                                                                    |                                                                                                    |                      |
| H                                                                                                    | Boot                                                                                                    | MaioBoom             |
| V                                                                                                    | BOOL                                                                                                    | MainProgram          |
| 20.00                                                                                                    |                                                                                                    |                      |
|                                                                                                    |                                                                                                    |                      |
| Local:1:LData 4(C)                                                                                                    |                                                                                                    |                      |
| No                                                                                                    |                                                                                                    |                      |
| Read/Write                                                                                                    |                                                                                                    |                      |
| (CONTROL OF CONTROL OF |                                                                                                    |                      |
| 2#1                                                                                                    | ROOL                                                                                                    | MainProgram          |
|                                                                                                    | arvie.                                                                                                    | manu rogram          |
| 7.77                                                                                                    |                                                                                                    |                      |
|                                                                                                    |                                                                                                    |                      |
|                                                                                                    | Read Write ainRoutine - *5 (MOV), *6 (MOV)  2#1 No Read Write am/MainRoutine - *4 (OTE), 3 (XIC), -  Read/Write 2#1000_0010_0000_0100 agram/MainRoutine - *9 (MVM), *1 (M 1  Program/MainRoutine - *3 (OTE)  2#0 Local:1:I Data 0(C) Local:1:I Data 0(C) No Read/Write agram/MainRoutine - 6 (XIC)  0 Local:1:I Data 1(C) Local:1:I Data 2(C) Local:1:I Data 2(C) Local:1:I Data 2(C) Local:1:I Data 2(C) No Read/Write agram/MainRoutine - 6 (XIC)  0 Local:1:I Data 2(C) Local:1:I Data 2(C) No Read/Write agram/MainRoutine - 6 (XIC)  0 Local:1:I Data 4(C) Local:1:I Data 4(C) No Local:1:I Data 4(C) No                                                                                                    | Read/Write   #5(MOV) |

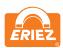

ReadProdLatch 2#0 BOOL MainProgram

Constant No External Access: Read/Write

ReadProdLatch - MainProgram/MainRoutine - \*5(OTU), \*6(OTL), 5(XIC)

INT MainProgram RunningProduct

No Constant External Access: Read/Write

RunningProduct - MainProgram/MainRoutine - \*7(MOV), 2(SWPB)

INT MainProgram

AliasFor: EzMD:I.Data[1](C) Base Tag: EzMD:I.Data[1](C) Constant

External Access: Read/Write RxCmd - MainProgram/MainRoutine - 4(MEQ), 8(MEQ)

INT RxHeartbeat 2054 MainProgram

AliasFor: EzMD:I.Data[5](C) Base Tag: EzMD:I.Data[5](C) Constant External Access:

Read/Write RxHeartbeat - MainProgram/MainRoutine - 1(MVM)

INT RxParaml MainProgram

AliasFor: EzMD:I.Data[2](C) Base Tag: EzMD:I.Data[2](C)

Constant No External Access: Read/Write RxParam1 - MainProgram/MainRoutine - 7(MOV)

INT MainProgram RxStatus

AliasFor: EzMD:I.Data[0](C) Base Tag: EzMD:I.Data[0](C)

Constant Νo External Access: Read/Write

PxStatus - MainProgram/MainRoutine - 0(MVM), 0(SWPB)

BOOL Select 6 Display 2#0 MainProgram

Display Heartbeat

AliasFor: Local:1:LData.6(C) Base Tag: Local:1:LData.6(C) Constant No

External Access: Read/Write Select\_6\_Display - MainProgram/MainRoutine - 1(XIC), 2(XIO)

INT TxCmd MainProgram

AliasFor: EzMD:O.Data[1](C) Base Tag: EzMD:O.Data[1](C)

Constant External Access: Read/Write

TxCmd - MainProgram/MainRoutine - \*5(MOV), \*6(MOV), \*8(MOV), \*9(MOV), 4(MEQ), 5(MOV), 6(MOV), 7(MEQ), 8(MEQ)

TxParam1 INT MainProgram

AliasFor: EzMD:O.Data[2](C) Base Tag: EzMD:O.Data[2](C)

Constant No External Access: Read/Write

TxParam1 - MainProgram/MainRoutine - \*5(MOV), \*6(MOV), \*8(MOV), \*9(MOV), 5(MOV), 6(MOV)

workl 1024 INT MainProgram

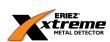

workl (Continued)

swap status

Constant Νo Read/Write External Access:

work! - MainProgram/MainRoutine - "O(SWPB), O(MVM)

INT MainProgram work2 512

swap prod number

Constant No

External Access: Read/Write

work2 - MainProgram/MainRoutine - \*2(SWPB), 2(MVM)

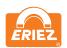

# SPARE PARTS

## SPARE PARTS LISTING

FIGURE 1: CONTROL HOUSING

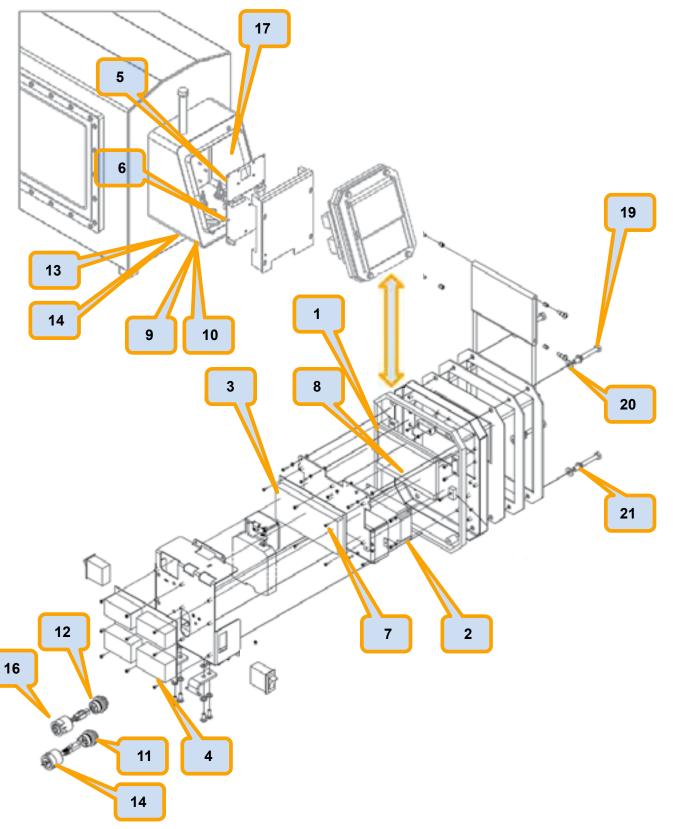

LCD DISPLAY P/N 826662

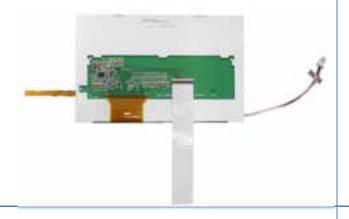

24V POWER SUPPLY P/N 463063

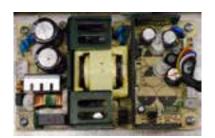

3 IOP PCB P/N 827159

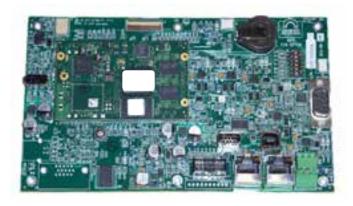

IOC PCB P/N 827370

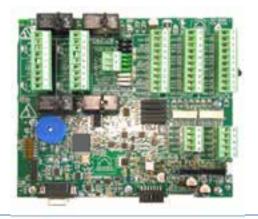

O/R PCB P/N 826847

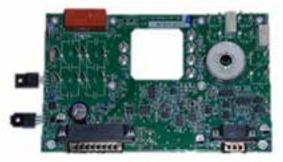

FACTORY TECHNICIAN REQUIRED FOR REPLACEMENT

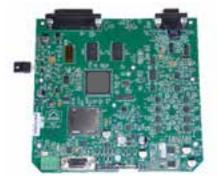

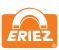

7 INDUSTRIAL USB FLASH DRIVE P/N 827766

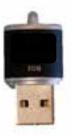

INTERNAL DRIVE ON IOP PCB

LCD DISPLAY TO IOP PCB CABLE 5" P/N 827689

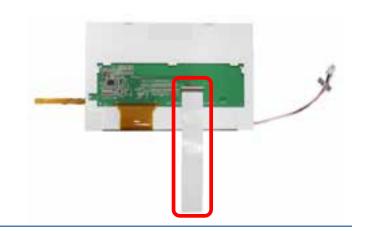

CONTROL HOUSING VENT P/N 465771 10 VENT BACKING NUT P/N 465773

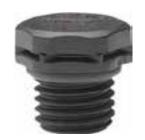

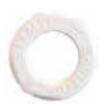

USB "A" PLUG CONNECTOR P/N 828000

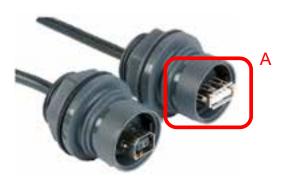

12 USB "B" PLUG CONNECTOR P/N 828013

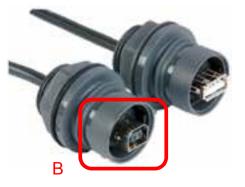

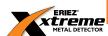

ETHERNET PLUG P/N 465733

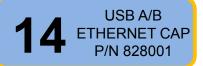

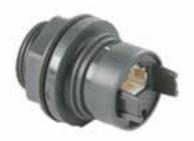

PLUG ON CONTROL HOUSING

15 ETHERNET CABLE PLUG P/N 828025

16 ETHERNET CABLE CAP P/N 828024

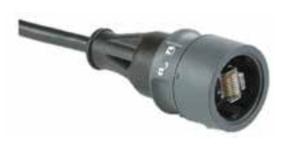

**CUSTOMER SIDE IP69K** 

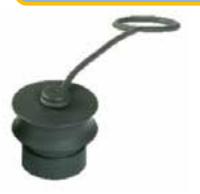

**CUSTOMER SIDE IP69K** 

17 DESICCANT PACK P/N 828021

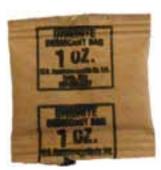

LOCATED INSIDE CONTROL HOUSING

18 IOC TO AMOS
CABLE
P/N 827761

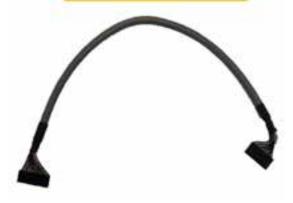

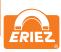

SPARE PARTS

M8 BOLT 45MM P/N 438631 20 SEALING WASHER P/N 435843

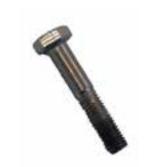

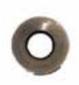

21 NYLON SHOULDER WASHER P/N 826573

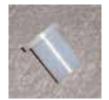

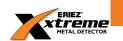

Note: Some safety warning labels or guarding may have been removed before photographing this equipment. Eriez and Eriez Magnetics are registered trademarks of Eriez Manufacturing Co, Erie, PA

©2014 Eriez Magnetics

All Rights Reserved

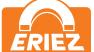

#### **World Authority in Separation Technologies**

Headquarters: 2200 Asbury Road, Erie, PA 16506-1402 U.S.A.

Telephone: 814/835-6000 • 800/345-4946 • Fax: 814/838-4960 • International Fax: 814/833-3348

Web Site: http://www.eriez.com e-mail: eriez@eriez.com

Manufacturing Facilities: AUSTRALIA • BRAZIL • CANADA • CHINA • INDIA • JAPAN • MEXICO • SOUTH AFRICA • UNITED KINGDOM • UNITED STATES